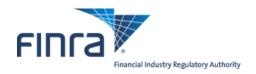

# FIX Specifications for the Trade Reporting and Compliance Engine system (TRACE®) Trade Reporting for Treasury Securities

Version 1.4

March 5, 2018

# TABLE OF CONTENTS

| 1 | Ove   | view               |                                  |   | .5 |
|---|-------|--------------------|----------------------------------|---|----|
|   | 1.1   | Introduction       |                                  |   | .5 |
| 2 | FIX   | Protocol           |                                  |   | .6 |
|   | 2.1   | Supported Messag   | ges                              |   | .6 |
|   | 2.1.1 | Administrati       | ve messages                      |   | .6 |
|   | 2.1.2 | Application 1      | Messages                         |   | .6 |
| 3 | The   | FIX Session        | -                                |   | .7 |
|   | 3.1   | CompIDs            |                                  |   | .7 |
|   | 3.2   | SubIDs             |                                  |   | .7 |
|   | 3.3   |                    | ntication                        |   |    |
|   | 3.4   |                    | ls                               |   |    |
|   | 3.5   |                    |                                  |   |    |
|   | 3.6   |                    | quired fields                    |   |    |
|   | 3.7   | Character encoding | ng                               |   | .7 |
|   | 3.8   | FIX Timestamps.    |                                  |   | .8 |
|   | 3.9   | Session lifetime   |                                  |   | .8 |
|   | 3.10  | Failover and mess  | sage recovery                    |   | .8 |
|   | 3.11  | FIX Session Leve   | el Test Cases                    |   | .8 |
|   | 3.12  | Drop Copy Session  | ons                              |   | .8 |
|   | 3.13  | The Standard Hea   | ader                             |   | .8 |
|   | 3.13  | 1 Inbound Hea      | nder                             |   | .8 |
|   | 3.13  | 2 Outbound He      | eader                            |   | .9 |
|   | 3.14  | The Standard Trai  | iler                             |   | .9 |
|   | 3.15  |                    |                                  |   |    |
|   | 3.15  | 1 How to inter     | pret the Required (Req'd) column | 1 | 0  |
|   | 3.15  | 2 Default value    | es                               | 1 | 0  |
|   | 3.15  |                    | ound to FINRA                    |   |    |
|   | 3.15  |                    | bound from Marketplace           |   |    |
|   | 3.15  | •                  | ut)                              |   |    |
|   | 3.15  |                    | eset (in/out)                    |   |    |
|   | 3.15  |                    | uest (in/out)                    |   |    |
|   | 3.15  |                    |                                  |   |    |
|   | 3.15  |                    | n/out)                           |   |    |
|   | 3.15  |                    | est (in/out)                     |   |    |
| 4 |       |                    | ng in FIX                        |   |    |
|   | 4.1   |                    |                                  |   |    |
|   | 4.2   |                    | port Processing                  |   |    |
|   | 4.3   |                    |                                  |   |    |
|   | 4.4   |                    |                                  |   |    |
|   | 4.5   |                    |                                  |   |    |
|   | 4.5.1 |                    | t ID                             |   |    |
|   | 4.5.2 |                    | t Reference ID                   |   |    |
|   | 4.5.3 |                    |                                  |   |    |
|   | 4.5.4 |                    | D                                |   |    |
|   | 4.5.5 | 0                  | de ID                            |   |    |
|   | 4.5.6 | •                  | irm Trade ID                     |   |    |
|   | 4.5.7 |                    | iers                             |   |    |
|   | 4.5.8 |                    | ted by a Service Bureau          |   |    |
|   | 4.6   | -                  | dates                            |   |    |
|   | 4.6.1 |                    | ne                               |   |    |
|   | 4.6.2 | C                  | e                                |   |    |
|   | 4.6.3 |                    |                                  |   |    |
|   | 4.6.4 | ExecutionTi        | me                               |   | .7 |

|    | 4.6.5  | PreparationTime                                                                        | 17           |
|----|--------|----------------------------------------------------------------------------------------|--------------|
|    | 4.6.6  | 6 ControlDate                                                                          | 17           |
|    | 4.6.7  | OrigControlDate                                                                        | 17           |
|    | 4.6.8  | ServiceBureauPrepTime                                                                  | 17           |
| 5  | Mess   | sage Formats                                                                           | 18           |
|    | 5.1    | Inbound Trade Report Messages                                                          |              |
|    | 5.1.1  | Trade Capture Report – Reporting a trade (in)                                          | 18           |
|    | 5.1.2  |                                                                                        |              |
|    | 5.1.3  | Trade Capture Report – Reversal (in)                                                   | 24           |
|    | 5.1.4  |                                                                                        |              |
|    | 5.2    | Outbound Trade Report Acknowledgements                                                 |              |
|    | 5.2.1  | J                                                                                      |              |
|    | 5.2.2  |                                                                                        |              |
|    | 5.2.3  |                                                                                        |              |
|    | 5.2.4  |                                                                                        |              |
|    | 5.2.5  | 1 1                                                                                    |              |
|    | 5.2.6  |                                                                                        |              |
| 6  | Cust   | om values and user defined fields                                                      | <u>41</u> 40 |
|    |        | Fields added                                                                           |              |
|    | 6.2    | Enumerations added                                                                     | <u>42</u> 41 |
|    |        | Reject Reason Table                                                                    |              |
| 7  |        | tations                                                                                |              |
|    |        | Field lengths and data types                                                           |              |
| 8  |        | e Report Examples                                                                      |              |
|    |        | Example 1: Simple trade between 2 parties (Interdealer trade)                          |              |
|    |        | Example 2: Simple trade between a broker-dealer and its customer (Customer trade)      |              |
|    |        | Example 3: Simple Give-Up trade between 2 parties                                      |              |
|    |        | Example 4: One-Sided Locked-In Trade                                                   |              |
|    |        | Example 5: One-Sided Locked-In Trade                                                   |              |
|    |        | Example 6: Two-Sided Locked-In Trade                                                   |              |
|    |        | Example 7: Trade executed between 2 broker-dealers on an Alternative Trading System (A |              |
|    | L      | m                                                                                      |              |
| Re | vision | History                                                                                | <u>58</u> 53 |

# **CONFIDENTIAL**

This specification is being forwarded to you strictly for informational purposes. It is solely for the purpose of developing or operating systems for your use that interact with FINRA's Trade Reporting and Compliance Engine (TRACE®) system. This specification is proprietary to FINRA. FINRA reserves the right to withdraw, modify, or replace the specification at any time, without notice. No obligation is made by FINRA regarding the level, scope, or timing of FINRA's implementation of the functions or features discussed in this specification. THE SPECIFICATION IS "AS IS", "WITH ALL FAULTS" AND FINRA MAKES NO WARRANTIES, AND DISCLAIMS ALL WARRANTIES, EXPRESSED, IMPLIED, OR STATUTORY RELATED TO THE SPECIFICATIONS. FINRA IS NOT LIABLE FOR ANY INCOMPLETENESS OR INACCURACIESOR FOR ANY CONSEQUENTIAL, INCIDENTAL, OR INDIRECT DAMAGES RELATING TO THE SPECIFICATIONS OR THEIR USE. It is further agreed by you by using this specification, that you agree not to copy, reproduce, or permit access to the information contained in, the specification except to those with a need-to-know for the purpose noted above. Copyright 2018, FINRA, as an unpublished work. All Rights Reserved.

# 1 Overview

#### 1.1 Introduction

The TRACE System (TRACE) is a service of FINRA that performs two major functions: on-line trade reporting and dissemination. FINRA members (or their designated third parties) are provided with the capability of submitting trade report information on over the counter corporate bond, agency debt and securitized products securities utilizing interactive messaging via FIX protocol. This document describes the formats of the FIX inbound and outbound messages for Treasury Securities, defined hereafter as Treasury Securities (TS), trade reporting to TRACE.

Participants will be able to enter and correct TRACE trades through their FIX interfaces during the TRACE Treasury Securities reconciliation cycle that consists of T-Day through T-24 (business days) entries. Trades that were submitted greater than T-24 are not retained in the TRACE system for trade management purposes. Such trades may be reversed using Reversals or corrected using a combination of a Reversal and new As-of Trade Capture Report.

The Eastern Time operating hours of the TRACE system are as follows:

Market/System open: 8:00 A.M.

Market Close: 5:30 P.M. (for TRACE reporting of Treasury Securities)

System Close: 6:30 P.M.

When a trade is entered into TRACE, a control date and number will be assigned to identify the trade throughout its TRACE processing and a status will be assigned to reflect its processing state. As trades are entered into the system, TRACE will validate trade information, forward proper acknowledgment messages to the Reporting Parties (RP) and Allege messages to the Contra Parties (CP) of the trades. Acknowledgment and Allege messages will contain the terms of the trade, the TRACE assigned status, control date and control number which uniquely identifies each trade. Participants will utilize the combination of TRACE assigned control date and control number to communicate with the TRACE system for subsequent trade report correction processing. Participants may also modify trades using their own assigned reference numbers (Client Trade Identifier) in combination with the TRACE Control Date. Trade reports of Treasury Securities will be retained in the TRACE system on a rolling 32 business day period, inclusive of the day the trade was submitted (T-24) and available for subsequent trade management processing (Cancel or Correction). A Cancel or Correction of a previously reported trade submitted prior to the T-24 period is allowed via submission of a Reversal or a combination Reversal/new As-of trade report.

TRACE will forward proper Notification messages to the trading parties as trades are corrected. Each Notification message will contain the control date, control number and the updated status of the corrected trade.

The TRACE Treasury Securities FIX specifications are applicable to both the T-day and As-of (T+n) trade reporting process. Any trade executed during or off market hours, which has not been reported during T-day, may be reported to TRACE on T+1 or later on an As-of basis.

For questions concerning FIX connectivity, please contact NASDAQ Technical Support at (212) 231-5180 or via email to: <a href="mailto:tradingservices@nasdaqomx.com">tradingservices@nasdaqomx.com</a>. For questions concerning Treasury Securities trade reporting and TRACE, please contact FINRA Product Management at (866) 899-2107 or via email to: FINRAProductManagement@finra.org.

# 2 FIX Protocol

The messaging described in this specification adheres to the standard FIX 4.4 protocol. Please refer to <a href="http://fixprotocol.org/specifications/FIX.4.4">http://fixprotocol.org/specifications/FIX.4.4</a> for further details.

The interface follows the FIX specifications as far as possible. In the majority of cases the structure and semantics of the messages are identical to the standard.

In some cases, the protocol has been extended to cover functions not considered by the standard. These extensions are clearly detailed in the document. In other cases, the standard is ambiguous or indicates that the details should be bilaterally agreed between the parties. In these cases this manual provides a detailed description to avoid any possible ambiguity.

# 2.1 Supported Messages

# 2.1.1 Administrative messages

Logon (in/out)
Logout (in/out)
Sequence Reset (in/out)
Resend Request (in/out)
Reject (out)
Heartbeat (in/out)
Test Request (in/out)

#### 2.1.2 Application Messages

Trade Capture Report (in)
Trade Capture Report (out)
Trade Capture Report Ack (out)

# 3 The FIX Session

The session layer conforms to the standard FIX session. Please see the standard FIX specification for additional details.

#### 3.1 CompIDs

The Sender- and TargetCompID uniquely define the FIX session. A session can only be active (established) between two hosts simultaneously. Any attempts to establish a second FIX session using the same CompIDs (for instance to a backup gateway) in parallel will be rejected.

- The TargetCompID (56) on all *inbound* transactions must be set to "FNRA".
- The SenderCompID (49) on all *outbound* transactions will always be set to "FNRA".

The Sender- and TargetCompID used by the client are defined in a separate agreement.

#### 3.2 SubIDs

For *inbound* transactions:

- The TargetSubID (57) must be set to "TS".
- The SenderSubID (50) must be set to the user ID defined in a separate agreement.

For *outbound* transactions:

- The TargetSubID (57) will be set to the user ID (same as inbound SenderSubID).
- The SenderSubID (50) will be set to "TS".

# 3.3 Logon and authentication

At Logon, clients are identified by:

- CompIDs (SenderCompID and TargetCompID)
- IP Address

When the client is authenticated, the system responds with a Logon message to the client.

#### 3.4 Heartbeat intervals

Heartbeat intervals are negotiated at Logon using the HeartBtInt (108) field. The system accepts a heartbeat interval set to 30 s

## 3.5 Encryption

The system does not support encryption.

#### 3.6 Datatypes and required fields

This specification does not change the data type on any fields defined in the standard FIX specification. There may be places where this specification restricts the value range of a field further than specified in standard FIX. This will be clearly marked in the spec.

All fields listed in this specification that are marked as required in the standard specification, are required also in this specification. This document specifies additional fields as required by FINRA. These fields are marked with an 'F' in the required column of the message listings.

## 3.7 Character encoding

Standard FIX 7-bit US-ASCII character encoding is used.

# 3.8 FIX Timestamps

In FIX all timestamps are expressed in GMT/UTC. Please refer to the standard FIX specification for additional details.

#### 3.9 Session lifetime

The FIX session lifetime is restricted to one trading day. The session lifetime is not ended at connectivity loss or even Logouts. The sequence numbers are reset to one each morning.

# 3.10 Failover and message recovery

At reconnect and Logon standard FIX message recovery is performed. All FIX sessions have at least one primary and one secondary gateway to which the session states are fully replicated. This means that regardless to which gateway a client connects, full message recovery is provided.

A client cannot have the same FIX session active towards multiple gateway instances simultaneously.

#### 3.11 FIX Session Level Test Cases

This implementation is fully compliant with the session-level test cases specified in the standard FIX 4.4 Specification, Volume 2, section "FIX Session-level Test Cases and Expected Behaviors". The only exception is the encryption test cases.

# 3.12 Drop Copy Sessions

Drop Copy Sessions, or Drops, can be set up to mirror outbound traffic on one or more FIX sessions. All outbound Quote Status Reports will be seen on the Drop.

Drop Copy Sessions are separate FIX sessions from the sessions which it replicates. This means the Drop session will have its own CompIDs, so the copied messages will differ slightly from the originals. All copied messages will have the CopyMsgIndicator (797) tag set to "Y".

Note that this is an extension to standard FIX where only Execution Reports and Trade Capture Reports can be copied to a drop.

#### 3.13 The Standard Header

All FIX messages contain a Standard Header. The header contains important information such as session identifiers (CompIDs), sequence numbers and message type and length etc.

## 3.13.1 Inbound Header

| Tag | FIX Field name   | Req'd | Comment                                                                                                    |
|-----|------------------|-------|----------------------------------------------------------------------------------------------------|
| 8   | BeginString      | Y     |                                                                                                    |
| 9   | BodyLength       | Y     |                                                                                                    |
| 35  | MsgType          | Y     |                                                                                                    |
| 49  | SenderCompID     | Y     | As specified in separate agreement                                                                                    |
| 50  | SenderSubID      | F     | Your User ID as defined in separate agreement.                                                                        |
| 56  | TargetCompID     | Y     | Valid values: "FNRA"                                                                                                  |
| 57  | TargetSubID      | F     | Valid values: "TS"                                                                                                    |
| 34  | MsgSeqNum        | Y     |                                                                                                    |
| 43  | PossDupFlag      |       | Always required for retransmitted messages                                                                            |
| 97  | PossResend       |       |                                                                                                    |
| 52  | SendingTime      | Y     | Time of message transmission (always expressed in UTC (Universal Time Coordinated, also known as "GMT"))              |
| 115 | OnBehalfOfCompID |       | If present, this MPID will be passed to the TS application. If not present, the value in Tag 49 will be passed to the |

|     |                 | application. This allows you to use multiple MPIDs through a single connection.  For Service Bureaus, if you are sending this message on behalf of your customer, their 4-character MPID is placed here.  For both Broker Dealers and regular connections, you can use this field to submit your customer's MPID.  This value will be returned to you in Tag 128 on the outbound message. Please note that while it is possible for you to submit a chain of transactions with inconsistent values for this tag in different messages, you are strongly advised not to do so. |
|-----|-----------------|----------------------------------------------------------------------------------------------------|
| 116 | OnBehalfOfSubID | For both Broker Dealer and regular connections, you can use this field to submit your customer's I1I2 (assigned by NASDAQ upon agreement). This value will be returned to you in Tag 129 on the outbound message. Please note that while it is possible for you to submit a chain of transactions with inconsistent values for this tag in different messages, you are strongly advised not to do so.                                                                                                    |
| 122 | OrigSendingTime |                                                                                                    |

# 3.13.2 Outbound Header

| Tag | FIX Field name  | Req'd | Comment                                                                                                  |
|-----|-----------------|-------|----------------------------------------------------------------------------------------------------|
| 8   | BeginString     | Y     |                                                                                                    |
| 9   | BodyLength      | Y     |                                                                                                    |
| 35  | MsgType         | Y     |                                                                                                    |
| 49  | SenderCompID    | Y     | Set to "FNRA"                                                                                            |
| 50  | SenderSubID     | F     | Set to "TS"                                                                                              |
| 56  | TargetCompID    | Y     | As specified in separate agreement                                                                       |
| 57  | TargetSubID     | F     | Your User ID as defined in separate agreement.                                                           |
| 34  | MsgSeqNum       | Y     |                                                                                                    |
| 43  | PossDupFlag     |       | Always required for retransmitted messages                                                               |
| 97  | PossResend      |       |                                                                                                    |
| 52  | SendingTime     | Y     | Time of message transmission (always expressed in UTC (Universal Time Coordinated, also known as "GMT")) |
| 122 | OrigSendingTime |       |                                                                                                    |
| 128 | DeliverToCompID |       | Your MPID as stated in Tag 115 in the inbound message is returned to the service bureau in this tag.     |
| 129 | DeliverToSubID  |       | Your III2 as stated in Tag 116 in the inbound message is returned to the service bureau in this tag.     |

# 3.14 The Standard Trailer

All FIX messages end with a Standard Trailer. The trailer only includes a simple checksum field. The details on how to calculate the checksum can be found in the standard FIX specification.

| Tag | FIX Field name | Req'd | Comment |
|-----|----------------|-------|---------|
| 10  | CheckSum       | Y     |         |

# 3.15 Message Details

#### 3.15.1 How to interpret the Required (Req'd) column

A 'Y' marks the field as required in standard FIX (and of course also in this implementation). An 'F' means that the field is required in this implementation although it is not required in standard FIX. No entry at all means the field is optional.

#### 3.15.2 Default values

Fields which has enumerated values, where one is marked as "default value" need not be included in the message at all if the default value is used.

# 3.15.3 Logon – inbound to FINRA

The response to a logon is either a Logon, which denotes a successful logon, or a Logout.

A client must be prepared to handle failure scenarios including (but not limited to):

A Logon attempt may fail or be rejected for several reasons. The FIX gateway will react differently depending on the kind of failure. The two different actions it may take are:

#### Silently ignore the Logon.

- If the wrong Sender or Target CompID is specified.
- For other reasons specified in the standard FIX specifications.

#### Respond with a Logout.

- If the FIX gateway has no connection with the back-end system.
- Logon failure for other reasons than authentication/security.

The Logout response to a Logon will always contain a note on why in the Text (58) field.

| Tag | FIX Field name   | Req'd | Comment                               |
|-----|------------------|-------|---------------------------------------|
|     | Standard Header  | Y     | MsgType = A                           |
| 98  | EncryptMethod    | Y     | Encryption not supported.             |
|     |                  |       | Valid values:                         |
|     |                  |       | 0 = None / Other                      |
| 108 | HeartBtInt       | Y     | Heartbeat interval. Valid value: 30 s |
|     | Standard Trailer | Y     |                                       |

# 3.15.4 Logon – outbound from Marketplace

| Tag | FIX Field name   | Req'd | Comment                                                  |
|-----|------------------|-------|----------------------------------------------------------|
|     | Standard Header  | Y     | MsgType = A                                              |
| 98  | EncryptMethod    | Y     | Encryption not supported. Valid values: 0 = None / Other |
| 108 | HeartBtInt       | Y     | Heartbeat interval. Valid value: 30 s                    |
|     | Standard Trailer | Y     |                                                          |

#### 3.15.5 Logout (in/out)

The Logout message is used to gracefully disconnect a FIX session. When receiving a Logout, the counterparty should respond with a Logout. A Logout can also be the response to an unsuccessful Logon attempt.

| Tag | FIX Field name   | Req'd | Comment     |
|-----|------------------|-------|-------------|
|     | Standard Header  | Y     | MsgType = 5 |
| 58  | Text             |       | Free text   |
|     | Standard Trailer | Y     |             |

# 3.15.6 Sequence Reset (in/out)

This message has two uses. The common usage is with GapFillFlag set to 'Y', which is used in a response to a Resend Request to indicate that a range of messages will not be resent. This is commonly used to avoid resending administrative messages like Heartbeats.

The other (very rare) usage is to reset the sequence numbers to a higher number to get out of a deadlock. This is only triggered by manual intervention.

| Tag | FIX Field name   | Req'd | Comment                                                  |
|-----|------------------|-------|----------------------------------------------------------|
|     | Standard Header  | Y     | MsgType = 4                                              |
|     |                  |       | Indicates that the Sequence Reset message is replacing   |
|     |                  |       | administrative or application messages which will not be |
| 123 | GapFillFlag      |       | resent.                                                  |
|     |                  |       | New sequence number. The next Sequence Number to be      |
| 36  | NewSeqNo         | Y     | expected after this message.                             |
|     | Standard Trailer | Y     |                                                          |

# 3.15.7 Resend Request (in/out)

Resend Request is used to recover messages when a sequence number gap has been detected.

| Tag | FIX Field name   | Req'd | Comment                                                                                                    |
|-----|------------------|-------|----------------------------------------------------------------------------------------------------|
|     | Standard Header  | Y     | MsgType = 2                                                                                                    |
|     |                  |       | Message sequence number of first message in range to be                                                                                                    |
| 7   | BeginSeqNo       | Y     | resent                                                                                                    |
| 16  | F. 10. N         | **    | Message sequence number of last message in range to be resent. If request is for a single message BeginSeqNo (7) = EndSeqNo. If request is for all messages subsequent to a |
| 16  | EndSeqNo         | Y     | particular message, EndSeqNo = "0" (representing infinity).                                                                                                    |
|     | Standard Trailer | Y     |                                                                                                    |

# 3.15.8 Reject (out)

The Reject, or session-level reject, message is sent whenever the FIX gateway is able to at least partially parse the message, but the message does not adhere to the specification and cannot be delivered to the backend system.

| Tag | FIX Field name      | Req'd | Comment                                                                                                    |
|-----|---------------------|-------|----------------------------------------------------------------------------------------------------|
|     | Standard Header     | Y     | MsgType = 3                                                                                                    |
| 45  | RefSeqNum           | Y     | MsgSeqNum of rejected message                                                                                                    |
| 371 | RefTagID            |       | The tag number of the FIX field being referenced.                                                                                                    |
| 372 | RefMsgType          |       | The MsgType of the FIX message being referenced.                                                                                                    |
| 373 | SessionRejectReason | F     | Valid values:  0 = Invalid Tag Number  1 = Required Tag Missing  2 = Tag Not Defined For This Message Type  3 = Undefined Tag  4 = Tag Specified Without a Value  5 = Value Is Incorrect Out Of Range For This Tag  6 = Incorrect Data Format For Value  9 = CompID Problem  10 = Sending Time Accuracy Problem  11 = Invalid Msg Type  99 = Other |
| 58  | Text                |       | Where possible, message to explain reason for rejection                                                                                                    |
|     | Standard Trailer    | Y     |                                                                                                    |

# 3.15.9 Heartbeat (in/out)

A heartbeat message is sent at the interval set at Logon. It is also the response to a Test Request message.

| Tag | FIX Field name   | Req'd | Comment                                             |
|-----|------------------|-------|-----------------------------------------------------|
|     | Standard Header  | Y     | MsgType = 0                                         |
|     |                  |       | Required when the heartbeat is the result of a Test |
| 112 | TestReqID        |       | Request message.                                    |
|     | Standard Trailer | Y     |                                                     |

# 3.15.10 Test Request (in/out)

Test Request is used to "ping" the counterparty whenever a heartbeat has not arrived at the negotiated heartbeat interval.

| Tag | FIX Field name   | Req'd | Comment                                                    |
|-----|------------------|-------|------------------------------------------------------------|
|     | Standard Header  | Y     | MsgType = 1                                                |
|     |                  |       | Identifier included in Test Request message to be returned |
| 112 | TestReqID        | Y     | in resulting Heartbeat                                     |
|     | Standard Trailer | Y     |                                                            |

# 4 General Trade Reporting in FIX

#### 4.1 Introduction

Trades may, subject to regulations or bilateral agreement, be reported to the marketplace in the following cases:

- Trades negotiated between market participants without using execution mechanisms provided by the Marketplace
- Trades formed at other execution venues but reported to the marketplace for regulatory or publication reasons. Such execution venues may include (systematic) internalizers, ECN's, ATS's, and others regulated markets. (*Not supported in this solution*)

## 4.2 Trade Capture Report Processing

For exchanges, Trade Capture Reports (TCR) have two related purposes; to confirm trades and reporting of privately negotiated trades. Usage of tags differs slightly depending on the purpose of the message:

The confirmed Trade:

Identifier: TradeID

Action: TradeReportType

The process of confirming a trade:

Identifier: **TradeReportID**. Each actor issues their own id for every message sent (excluding TCR Ack messages). To reference a previous message, the **TradeReportRefID** tag is used.

- An initiator always uses TradeReportRefID when referring to a previous report.
- The marketplace uses TradeReportRefID in confirmed trades to reference external actors previous TradeReportIDs.
- The counterparty uses TradeReportRefID in Accept/Decline messages to reference TradeReportIDs set by the marketplace in Alleged transactions.

Action: TradeReportTransType

#### 4.3 As-Of Trades

In FIX, an As-Of Trade is submitted by setting the TradeDate field to the date when the trade occurred and setting the AsOfIndicator (1015) to 1. An original T Date Trade is reported by setting TradeDate to the current date and setting the AsOf Indicator to 0 or omitting the tag.

#### 4.4 Reversals

A deletion of a previously reported trade submitted on a prior day is allowed via submission of a *Reversal*. This message is used to cancel a TRACE trade entry which was originally reported prior to the rolling T-24 day period. A Reversal must contain all the values submitted in the original Trade. The exception is the original trade identifier (in field TradeReportRefID), which is not required, and will not be used as a basis to look up the original trade. See section 5.1.3 for message details. Firms wishing to correct a TRACE trade entry which was originally reported prior to the rolling T-24 day period are required to submit a Reversal, followed by an As-Of Trade with the correct trade details.

#### 4.5 Identifiers

#### 4.5.1 Trade Report ID

The TradeReportID (571) is similar to the ClOrdID used for orders and executions. A unique Trade Report ID must be set on all reported trades (TCR) inbound to the marketplace. There is one important exception to

the analogy of ClOrdIDs. The marketplace sets its own TradeReportIDs on outbound TCRs (like confirmed trades).

# 4.5.2 Trade Report Reference ID

The TradeReportRefID (572) is used to refer to a previous TCR. A submitter of a reported trade can use TradeReportRefID in subsequent corrections (with the exception of Reversals) to the reported trade. The marketplace, which sets its own TradeReportIDs on outbound trade confirmations, uses the TradeReportRefID to reference *the submitters TradeReportID* from the original trade report, for example on confirmations to reported trades. Note that this tag is optional on inbound messages to FINRA, and that either TradeID or FirmTradeID is required to correct a trade.

#### 4.5.3 Trade ID

*TradeID* (1003) is a FINRA extension to FIX 4.4. TradeID carries the ten digit Control Number which the TRACE System had assigned to the TRACE trade when it was accepted by the TRACE System.

#### 4.5.4 FirmTrade ID

FirmTradeID (1041) contains the internal ID assigned to a trade by the reporting party (Client Trade Identifier). Must not exceed 20 characters. A firm can use their Client Trade Identifier to subsequently Cancel or Correct a trade (in lieu of Trade ID/FINRA Control Number. Control Date would still be required). If used, firms must ensure uniqueness of their reference numbers every day.

#### 4.5.5 Original Trade ID

*OrigTradeID* (1126) is a FINRA extension to FIX 4.4. OrigTradeID carries the ten digit control number which the TRACE System had assigned to the TRACE trade when it was originally accepted by the TRACE System.

This is the equivalent of the CTCI Original Control Number.

#### 4.5.6 Secondary Firm Trade ID

SecondaryFirmTradeID (1042) is a FINRA Extension to FIX 4.4. It contains the internal ID assigned to a trade by the contra side (Contra Client Trade Identifier). This field can only be submitted on Locked-In trades.

# 4.5.7 Party Identifiers

There may be many parties involved in a trade. In FIX, the identifiers and roles of each party is defined in the Parties block. The Parties block is a repeating group of identifiers which can carry an unlimited number of parties and their roles. The Parties block consists of the following fields:

| Tag | FIX Field name | Comment                                                                                                    |
|-----|----------------|----------------------------------------------------------------------------------------------------|
| 453 | NoPartyIDs     | Number of parties included in the message                                                                                                    |
| 448 | PartyID        | The actual identifier of the party. In this case always the 4 character MPID on interdealer trades. On Customer trades, the contra party must be submitted with the value "C". On Affiliate trades, the contra party must be submitted with the value "A". |
| 447 | PartyIDSource  | Defines the type of the identifier used as PartyID. In this solution always C = Generally accepted market participant identifier (e.g. FINRA mnemonic)                                                                                                    |
| 452 | PartyRole      | Defines the role of the current party.                                                                                                    |

<sup>&</sup>lt;sup>1</sup> An affiliate is a non-member entity that controls, is controlled by or is under common control with a FINRA member, as further defined under FINRA Rule 6710.

The last three fields listed above are required for each party.

The following party roles are supported:

| Party Role     | Comment                                                                    |
|----------------|----------------------------------------------------------------------------|
|                | MPID of the Giveup Firm, when applicable. A TRACE Service                  |
|                | Bureau/Executing Broker Supplement (Attachment B of the TRACE              |
|                | Participation Agreement) must be in place in order for firms to submit     |
|                | trade reports on behalf of their give ups. Can be set for the Contra party |
| Giveup Firm    | only if the reporting firm submits the trade as a Locked-in trade.         |
| Executing Firm | MPID of Reporting party (owner of the trade).                              |
|                | MPID of the party (Service Bureau) sending the trade on behalf of a        |
|                | client. A TRACE Service Bureau/Executing Broker Supplement                 |
|                | (Attachment B of the TRACE Participation Agreement) must be in place       |
|                | in order for firms to submit trade reports on behalf of their              |
| Entering Firm  | correspondents.                                                            |
| Clearing Firm  | Clearing Firm Number. Not really a party but treated as such in FIX.       |
|                | MPID of Contra party or "C" to denote the contra is a non-FINRA            |
|                | member (Customer trade) or "A" to denote the contra is a non-member        |
| Contra Firm    | affiliate (Affiliate trade).                                               |

In addition to the above three main party identifier fields, there is also a Parties Sub identifier group that may be added to certain parties. This group contains the following fields:

- **NoPartySubIDs** (802) Number of Party sub identifiers. In this solution always set to 1 if present.
- **PartySubID** (523) The actual Party Sub Identifier. In this solution only used for identifying a branch office of a reporting party or a contra party (Contra party branch office may only be submitted on Locked-In trades).
- **PartySubIDType** (803) Type of sub identifier. In this solution always set to 24 = Department. The Parties sub identifiers are only allowed to be attached to the reporting party or to the contra party (on Locked-In trades).

In this solution the Trade Capture Reports contains one set of parties for each Side (Buy/Sell) of the trade. The parties are found in the repeating group called TrdCapRptSideGrp. This group will always contain two sides (NoSides = 2), one buy and one sell<sup>2</sup>. Each of these contains a Parties repeating group.

- The reporting side (buy or sell) *must* contain a PartyID with PartyRole = Executing Firm.
- The contra side (opposite of reporting side) *must* contain a PartyID with PartyRole = Contra Firm.

PartyIDs with other Party Roles may be added as necessary to both sides.

See chapter 8 for examples on how to populate the Party identifier fields.

#### 4.5.8 Trades reported by a Service Bureau

In order to report trades as a Service Bureau, you would need to utilize the "On Behalf Of" FIX functionality. In the header of the message, you must include Tags 115 (OnBehalfOfCompID) and 116 (OnBehalfOfSubID). Tags 128 (DeliverToCompID) and 129 (DeliverToSubID) will be returned in the outbound messages to you. You will set up a standard FIX session with your MPID. For additional clients, the port will be turned into a service bureau port and client connections can be added to it. In order for you to send trade reports on behalf of these clients, you must send Tags 115 and 116 with the corresponding values given to you by NASDAQ for each client.

Note: A fully executed Uniform Service Bureau/Executing Broker Agreement (Attachment A of the Agreement) must be in place in order for service bureaus to submit trade reports on behalf of their

TRACE Treasury Securities FIX Specification ver 1.4

The exception is Trade Cancels, which only contains one side (the reporting side).

#### clients.

Here is a sample set up of a service bureau port with multiple clients (MPIDs, I1I2s and port used for illustrative purposes):

Tag 49 SenderCompID: WXYZ (Service Bureau MPID)

Tag 50 SenderSubID: 1111
Tag 56 TargetCompID: FNRA
Tag 57 TargetSubID: TS

Port: 12345

Client #1

Tag 115 OnBehalfOfCompID: ABCD Tag 116 OnBehalfOfSubID: 2222

Client #2

Tag 115 OnBehalfOfCompID: EFGH Tag 116 OnBehalfOfSubID: 3333

Client #3

Tag 115 OnBehalfOfCompID: IJKL Tag 116 OnBehalfOfSubID: 4444

Client #4

Tag 115 OnBehalfOfCompID: MNOP Tag 116 OnBehalfOfSubID: 5555

# 4.6 Timestamps and dates

Timestamps and dates can be represented in several ways in FIX. The data types used in this solution are:

| Data Type    | Format    | Comment                                                              |
|--------------|-----------|----------------------------------------------------------------------|
|              | YYYYMMDD- | The most common data type in FIX. Used in standard FIX tags          |
|              | HH:MM:SS  | such as TransactTime (60), SendingTime (52) etc.                     |
|              |           | <b>NOTE 1:</b> times are given in <b>UTC</b> (GMT).                  |
| UTCTimestamp |           | NOTE 2: FIX allows milliseconds and microseconds as well.            |
|              | YYYYMMDD  | Standard date. Notice that it is <b>NOT</b> in UTC. Used in standard |
| LocalMktDate |           | tags such as TradeDate (75).                                         |
|              | HH:MM:SS  | Basically the time part of a UTCTimestamp.                           |
|              |           | <b>NOTE 1:</b> times are given in <b>UTC</b> (GMT).                  |
| UTCTimeOnly  |           |                                                                      |

# 4.6.1 TransactTime

TransactTime (60) is a standard FIX tag that is set to the time the transaction it is contained in occurred. On Trade Entry, Trade Cancel, Trade Correction and Trade Reversal messages, TransactTime must be used to indicate the Execution Time of the trade.

Format: UTCTimestamp

# 4.6.2 SendingTime

SendingTime (52) is contained in the header of every FIX message and must contain the time of message transmission.

Format: UTCTimestamp

#### 4.6.3 TradeDate

TradeDate (75) is used to indicate the date the trade occurred (aka Execution Date).

Note: On non-As-Of trades, the Trade Date cannot be changed on a Correction submission to a different date than what was originally submitted. Firms would be required to Cancel the original trade and resubmit a new Trade Report with the intended Trade Date.

On As-Of trades, the Trade Date can be changed only to a date prior to the original trade date. The Trade Date cannot be changed to a date that is subsequent to the original trade date. In the case of the latter, firms would be required to Cancel the original trade and resubmit a new As-Of Trade Report with the intended Trade Date.

Format: LocalMktDate

#### 4.6.4 ExecutionTime

ExecutionTime (22007) is no longer used by FINRA. It can be removed from all inbound messages. If it is sent to FINRA, we will ignore the tag and will not return it on an acknowledgement. Going forward, Tag 60 will be used as the official Execution Time

Format: UTCTimeOnly

# 4.6.5 PreparationTime

PreparationTime (22009) is an optional field defined by FINRA. Denotes the time the submitter prepared the transaction for submission. Outbound messages contain the value set in the inbound message. It is a standard FIX UTCTimestamp formatted field containing both date and time in UTC formatted as described above.

Format: UTCTimeOnly

#### 4.6.6 ControlDate

ControlDate (22011) is a field defined by FINRA. When a trade is submitted to TRACE and accepted, the system will return a ControlDate with the trade acknowledgement. The ControlDate reflects the date when the system received and processed the trade entry. The ControlDate together with the Control Number (TradeID) uniquely identifies a trade. Control Date is required in conjunction with Control Number (TradeID) or FirmTradeID (Client Trade Identifier) to subsequently cancel or correct a trade.

Format: LocalMktDate

# 4.6.7 OrigControlDate

OrigControlDate (22012) is a field defined by FINRA. When a trade is submitted to TRACE and accepted, the system will return a ControlDate with the trade acknowledgement. The OrigControlDate reflects the date when the system received and processed the *original* trade entry. It is found on trade correction acknowledgements.

Format: LocalMktDate

#### 4.6.8 ServiceBureauPrepTime

ServiceBureauPrepTime (22022) is an optional field defined by FINRA. If a participant firm used a Service Bureau to submit the trade, this field denotes the time the Service Bureau prepared the transaction for submission. Outbound messages contain the value set in the inbound message.

Format: UTCTimeOnly

# **5 Message Formats**

# 5.1 Inbound Trade Report Messages

# 5.1.1 Trade Capture Report – Reporting a trade (in)

| Tag  | FIX tag name                | Req'd | Comment                                                                           |
|------|-----------------------------|-------|-----------------------------------------------------------------------------------|
|      | Standard Header             | Y     | MsgType = AE                                                                      |
|      |                             |       | Client-generated identifier for FIX messaging, not to                             |
| 571  | TradeReportID               | Y     | exceed 20 characters.                                                             |
|      |                             |       | The client identifier assigned to a trade by the firm to                          |
|      |                             |       | track a trade within the firm's system. Must be unique                            |
| 1041 | FirmTradeID                 |       | for the day.                                                                      |
|      |                             |       | FINRA Extension to FIX 4.4: The Contra Client                                     |
|      |                             |       | Identifier assigned to a trade by the contra side. Only                           |
| 1042 | SecondaryFirmTradeID        |       | used for Locked-in Trade Reports.                                                 |
| 407  | m 1 D m . m                 |       | Valid values:                                                                     |
| 487  | TradeReportTransType        | F     | 0 = New                                                                           |
| 956  | T d. D                      | E     | Valid values:                                                                     |
| 830  | TradeReportType             | F     | 0 = Submit                                                                        |
|      |                             |       | Indicates if the trade capture report was previously reported to the counterparty |
|      |                             |       | Valid values:                                                                     |
| 570  | PreviouslyReported          | Y     | N = No                                                                            |
| 670  |                             |       | Used to indicate that a trade was submitted "as of" a                             |
|      |                             |       | specific trade date. Valid values:                                                |
|      |                             |       | 0 = false - trade is not an AsOf trade (default)                                  |
| 1015 | AsOfIndicator               |       | 1 = true – trade is an AsOf trade.                                                |
|      |                             |       | Either transaction must contain either CUSIP or                                   |
|      |                             |       | Symbol to identify the security. If CUSIP is given, set                           |
| 48   | Instrument/SecurityID       | Y     | SecurityIDSource to 1. If Symbol is given, set it to 8.                           |
|      |                             |       | Type of identifier given in SecurityID.                                           |
|      |                             |       | Valid values:                                                                     |
| 22   | Instrument/ConvityIDCourse  |       | 1 = CUSIP<br>8 = Exchange Symbol                                                  |
|      | Instrument/SecurityIDSource | V     | Trade Volume. Format: nnnnnnnnnnnnn                                               |
|      | LastQty                     | Y     |                                                                                   |
| 31   | LastPx                      | Y     | Trade Price. Format: nnnn.nnnnnnnnnn                                              |
|      |                             |       | The type of price reported. Valid values:                                         |
|      |                             |       | 98 = Decimal Unit Price                                                           |
|      |                             |       | 9 = Yield                                                                         |
| 423  | PriceType                   | F     | 97 = Negative Yield                                                               |
|      |                             |       | FINRA Extension to FIX 4.4.                                                       |
|      |                             |       | Valid values:                                                                     |
|      |                             | 1     | Y = Yes                                                                           |
|      |                             | 1     | N = No  (default value)                                                           |
|      |                             |       | Price override may only be submitted after the initial                            |
| 9854 | OverrideFlag                |       | trade report is rejected due to price out of range.                               |
|      |                             |       | Interpreted as an As-Of trade if not current date.                                |
| 75   | TradeDate                   | Y     | Format: YYYYMMDD                                                                  |
|      |                             |       | Time the transaction represented by this Trade Capture                            |
| (0)  | TransactTime                | 37    | Report occurred, i.e. Execution Time(in UTC/GMT).                                 |
| 60   | TransactTime                | Y     | Format: YYYYMMDD-HH:MM:SS.sss.mmm                                                 |

|               |                  |               |         |                | 1 | When Issued Indicator. Used to indicate whether the                                                                                                    |
|---------------|------------------|---------------|---------|----------------|---|----------------------------------------------------------------------------------------------------|
|               |                  |               |         |                |   | trade was executed before the issuance of the security, i.e., "when-issued" trading.                                                                            |
| 63            | SettlType        |               |         |                |   | 7 = When Issued                                                                                                    |
| 64            | 54 SettlDate     |               |         |                | F | Specific date of trade settlement (SettlementDate) in YYYYMMDD format. Required for all transaction.                                                            |
| 04            | ocu.             | Daic          |         |                | 1 | Always set value to 2. One side for the Reporting party                                                                                                    |
| 552           | TrdC             | CapRp         | tSide   | Grp/NoSides    | Y | and one side for the Contra party.                                                                                                    |
|               |                  |               |         |                |   | Side of trade. Valid values:                                                                                                    |
|               |                  | ~··           |         |                |   | 1 = Buy                                                                                                    |
| $\rightarrow$ |                  | Side<br>Orde  | rID     |                | Y | 2 = Sell  Required in FIX, but ignored                                                                                                    |
|               | 31               | Orde          | עווו    |                | 1 | Number of parties on the reporting/contra side of the                                                                                                    |
| $\rightarrow$ | 453              | Parti         | es/No   | PartyIDs       | F | trade                                                                                                    |
| $\rightarrow$ | $\rightarrow$    | 448           | Party   | ·ID            | F | Identifier for the type of party defined in PartyRole.<br>Either an MPID or a Clearing Firm number or "C" for customer or "A" for affiliate on the contra side. |
|               |                  |               |         |                |   | Valid values:                                                                                                    |
| $\rightarrow$ | $\rightarrow$    | 117           | Dorts   | IDSource       | F | C = Generally accepted market participant identifier (e.g. FINRA mnemonic)                                                                                      |
|               |                  | 447           | arty    | 1D30tifec      | 1 | Valid values:                                                                                                    |
|               |                  |               |         |                |   | 1 = Executing Firm                                                                                                    |
|               |                  |               |         |                |   | 14 = Giveup Firm<br>17 = Contra Firm                                                                                                    |
| $\rightarrow$ | $\rightarrow$    | 452           | Party   | Role           | F | 83 = Clearing Firm                                                                                                    |
|               |                  |               |         |                |   | PartySubID is only allowed for PartyRole = 1 or 17. Only 1 is allowed (branch office of executing/contra                                                        |
| $\rightarrow$ | $\rightarrow$    | 802           | NoPa    | artySubIDs     |   | firm)                                                                                                    |
|               |                  |               |         |                |   | Sub-identifier. Branch office of executing/contra firm                                                                                                    |
|               |                  |               |         |                |   | (Branch Sequence/Contra Branch Sequence) Contra PartySubID may only be entered on Locked-In                                                                     |
| $\rightarrow$ | $\rightarrow$    | $\rightarrow$ | 523     | PartySubID     |   | trades.                                                                                                    |
|               |                  |               |         |                |   | Type of PartySubID (523) value<br>Valid values:                                                                                                    |
| $\rightarrow$ | $\rightarrow$    | $\rightarrow$ | 803     | PartySubIDType |   | 24 = Department                                                                                                    |
|               |                  |               |         |                |   | Designates the capacity of the reporting/contra party.                                                                                                    |
|               |                  |               |         |                |   | Valid values:<br>A = Agency                                                                                                    |
|               |                  |               |         |                |   | P = Principal                                                                                                    |
| $\rightarrow$ | 528OrderCapacity |               |         | acity          | F | Required on the reporting side. Contra side is required on all Locked-In trades.                                                                                |
|               |                  |               | 1       | <u> </u>       |   | Buyer's/Seller's Commission (in dollars). Required                                                                                                    |
|               |                  |               |         |                |   | when Commission has been charged on an Agency capacity.                                                                                                    |
|               |                  |               |         |                |   | Format: nnnnnn.nn                                                                                                    |
|               | 12               | Com           | micci   | o <b>n</b>     |   | Both commissions may only be submitted on Locked-In trades.                                                                                                    |
|               | 12               | COIII         | 1111881 | OII            |   | Buyer's/Seller's Commission type.                                                                                                    |
|               |                  | _             | _       |                |   | Valid values:                                                                                                    |
| $\rightarrow$ | 13               | Com           | mТyp    | oe             |   | 3 = Absolute User Memo Only on the Reporting Party side. Will not                                                                                               |
| $\rightarrow$ | 58               | Text          |         |                |   | be displayed to Contra party. Not to exceed 10                                                                                                    |

|                               | abaratara                                                                                                    |
|-------------------------------|----------------------------------------------------------------------------------------------------|
|                               | characters.                                                                                                    |
|                               | Special Price Indicator. Valid values: Y = Special price                                                        |
| 22006 Special Price Indicator | N = No special price (default)                                                                                  |
| 22000 Special recindicator    | FINRA Extension to FIX 4.4. Special Price Reason. A                                                             |
|                               | fifty character alphanumeric subscriber MEMO field.                                                             |
|                               | Required when the field Special Price Indicator = Y.                                                            |
|                               | To describe the reason why the trade was executed at a                                                          |
|                               | special price. This field may be displayed to the Contra                                                        |
| 5149 Memo                     | party.                                                                                                    |
|                               | FINRA Extension to FIX 4.4.                                                                                     |
|                               | Indicates that the firm entering the trade is reporting for                                                     |
|                               | both sides of the trade. This occurs when two of its                                                            |
|                               | give-ups trade with each other (Two-sided giveup) or                                                            |
|                               | the firm trades with one of its own give-ups (One-sided                                                         |
|                               | giveup).                                                                                                    |
|                               | Valid values:<br>Y = Yes                                                                                        |
|                               | N = No (default value)                                                                                          |
|                               | All Locked-In trades MUST be reported from the                                                                  |
|                               | seller's perspective, i.e., the reporting party must be the                                                     |
|                               | sell side and the contra party must be the buy side.                                                            |
|                               | A TRACE Service Bureau/Executing Broker                                                                         |
|                               | Supplement (Attachment B of the TRACE Participation                                                             |
|                               | Agreement) must be in place in order for firms to                                                               |
|                               | submit trade reports on behalf of their give ups and as                                                         |
| 22013 LockedInIndicator       | Locked-In trades.                                                                                               |
|                               | This field allows a trade to be marked for special                                                              |
|                               | processing. Under certain conditions, use of this field for special processing purposes MUST be authorized by   |
|                               | FINRA Operations prior to submission of trades.                                                                 |
|                               | Authorization will be granted on a trade by trade basis.                                                        |
|                               | Valid values:                                                                                                   |
|                               | N = No Special Processing (default)                                                                             |
|                               | Y = Position Transfer (authorization required)                                                                  |
|                               | A = Affiliate – principal transaction indication                                                                |
|                               | Note: As defined in FINRA Rule 6730 (d)(4)(E), the                                                              |
|                               | affiliate principal transaction indication should be used                                                       |
|                               | where a member purchases or sells a security and,                                                               |
|                               | within the same trading day, engages in a back-to-back trade with its non-member affiliate in the same security |
|                               | at the same price (without a mark-up or commission                                                              |
|                               | assessed). This will suppress the trade from                                                                    |
| 22005 SpecialProcessingFlag   | dissemination.                                                                                                  |
| 22001 TradeModifier1          | FINRA Extension to FIX 4.4. Reserved for future use.                                                            |
| 22002 TradeModifier2          | FINRA Extension to FIX 4.4. Reserved for future use.                                                            |
| 22002 Hadewiodiffer2          | FINRA Extension to FIX 4.4. Required indicator if a                                                             |
|                               | trade falls under one of the following transaction types                                                        |
|                               | (otherwise the field must not be set):                                                                          |
|                               | W = Weighted Average Price                                                                                      |
|                               | S = If the transaction is part of a series of transactions                                                      |
| 22004 TradeModifier4          | and may not be priced based on the current market.                                                              |

|                               |   | B = if the transaction is part of a series of transactions where one or more transactions involve a futures contract (e.g., a basis trade).                                                                                                    |
|-------------------------------|---|----------------------------------------------------------------------------------------------------|
| 22009 Preparation Time        |   | Time of trade submission (in UTC/GMT). Format: HH:MM:SS                                                                                                    |
| 22034 NoRemunerationIndicator |   | FINRA Extension to FIX 4.4. As outlined in FINRA Rule Filing SR-FINRA-2015-026, this field indicates whether compensation in the form of mark-up, mark-down or commission is included in the price.  N = The transaction does not include remuneration (mark-up/down or commission).  Omission of this tag indicates the transaction does include remuneration (a mark-up/down or commission).  Note: Use/entry of this tag is only supported for Customer and Affiliate trades (Contra party = "C" or "A") and is not allowed on Inter-dealer trades. |
| 22036 ATSExecutionMPID        |   | FINRA Extension to FIX 4.4. Used to identify the Alternative Trading System (ATS) on which an exempted transaction, as defined in SR-FINRA-2015-055, was executed. In such cases, enter the 4-character MPID of the ATS, otherwise omit this tag.                                                                                                    |
| Standard Trailer              | Y |                                                                                                    |

# 5.1.2 Trade Capture Report – Trade Cancel (in).

To be used only for T Date through T-24 cancels. Unless otherwise noted, all fields follow rules/definitions as outlined in the Comments column of the Trade Capture Report inbound message (5.1.1).

| Tag           | FIX tag name                                  | Req'd | Comment                                                                                                 |
|---------------|-----------------------------------------------|-------|----------------------------------------------------------------------------------------------------|
|               | Standard Header                               | Y     | MsgType = AE                                                                                            |
| 571           | TradeReportID                                 | Y     | Unique FIX client-generated identifier                                                                  |
|               | _                                             |       | ClientTradeID can be used to cancel a trade in lieu of                                                  |
| 1041          | FirmTradeID                                   |       | TRACE Control Number (TradeID).                                                                         |
|               |                                               |       | TradeID of report to cancel (contains TRACE control                                                     |
| 1002          | Total-ID                                      |       | number). Alternative to FirmTradeID to identify the                                                     |
| 1003          | TradeID                                       |       | original trade.  Control Date of the original trade. Used together with                                 |
|               |                                               |       | TradeID or FirmTradeID to identify the trade to be                                                      |
|               |                                               |       | cancelled.                                                                                              |
| 22011         | ControlDate                                   | F     | Format: YYYYMMDD                                                                                        |
|               |                                               |       | Valid values:                                                                                           |
| 487           | TradeReportTransType                          | F     | 1 = Cancel                                                                                              |
|               |                                               |       | Valid values:                                                                                           |
| 856           | TradeReportType                               | F     | 6 = Cancel                                                                                              |
|               |                                               |       | Indicates if the trade capture report was previously                                                    |
|               |                                               |       | reported to the counterparty. Required in FIX, but ignored in cancels.                                  |
|               |                                               |       | Valid values:                                                                                           |
| 570           | PreviouslyReported                            | Y     | N = No                                                                                                  |
|               | , <u>, , , , , , , , , , , , , , , , , , </u> |       | Used to indicate that a trade was submitted "as of" a                                                   |
|               |                                               |       | specific trade date. Valid values:                                                                      |
|               |                                               |       | 0 = false - trade is not an AsOf trade (default)                                                        |
| 1015          | AsOfIndicator                                 |       | 1 = true – trade is an AsOf trade.                                                                      |
|               |                                               |       | Either transaction must contain either CUSIP or Symbol to identify the security. If CUSIP is given, set |
| 48            | Instrument/SecurityID                         | Y     | SecurityIDSource to 1. If Symbol is given, set it to 8.                                                 |
| 40            | instrument securityis                         |       | Type of identifier given in SecurityID.                                                                 |
|               |                                               |       | Valid values:                                                                                           |
|               |                                               |       | 1 = CUSIP                                                                                               |
| 22            | Instrument/SecurityIDSource                   |       | 8 = Exchange Symbol                                                                                     |
|               |                                               | **    | Required in FIX, but ignored in cancels. Can be set to                                                  |
| 32            | LastQty                                       | Y     | Zero.                                                                                                   |
| 21            | LastPx                                        | Y     | Required in FIX, but ignored in cancels. Can be set to                                                  |
|               | TradeDate                                     | Y     | zero.  Required in FIX but ignored.                                                                     |
| 13            | 11aucDate                                     | I     | Execution Time submitted on original trade report                                                       |
|               |                                               |       | (in UTC/GMT). Format: YYYYMMDD-                                                                         |
| 60            | TransactTime                                  | Y     | HH:MM:SS.sss.mmm                                                                                        |
|               | TrdCapRptSideGrp/NoSides                      | Y     | For Trade Cancels this must always be set to 1.                                                         |
|               |                                               |       | Side of trade. Valid values:                                                                            |
|               |                                               |       | 1 = Buy                                                                                                 |
|               |                                               |       | 2 = Sell                                                                                                |
| $\rightarrow$ | 54 Side                                       | Y     | NOTE: on a Cancel of a trade submitted on a prior                                                       |

|               |               |           |               |   | day (T-1) the value "1" will always be returned in Tag 54 on the TSCX confirmation regardless of the value submitted. |
|---------------|---------------|-----------|---------------|---|----------------------------------------------------------------------------------------------------|
| $\rightarrow$ | 37            | OrderID   |               | Y | Required in FIX, but ignored                                                                                          |
| $\rightarrow$ | 453           | Parties/N | IoPartyIDs    | F | Number of parties. Must always be set to 1.                                                                           |
| $\rightarrow$ | $\rightarrow$ | 448       | PartyID       |   | Identifier (MPID) for the reporting/executing party of the original trade to be cancelled.                            |
| $\rightarrow$ | $\rightarrow$ | 447       | PartyIDSource |   | Valid values :<br>C = Generally accepted market participant identifier (e.g. FINRA mnemonic)                          |
| $\rightarrow$ | $\rightarrow$ | 452       | PartyRole     | F | Valid values: 1 = Executing Firm                                                                                      |
|               | Standard      | l Trailer |               | Y |                                                                                                    |

# 5.1.3 Trade Capture Report – Reversal (in)

To be used only for trades submitted prior to the T-24 period. Unless otherwise noted, all fields follow rules/definitions as outlined in the Comments column of the Trade Capture Report inbound message (5.1.1).

|               | message (5.1.1).                      |        |                                                                                         |
|---------------|---------------------------------------|--------|-----------------------------------------------------------------------------------------|
| Tag           | FIX tag name                          | Req'd  | Comment                                                                                 |
|               | Standard Header                       | Y      | MsgType = AE                                                                            |
|               |                                       |        | Client-generated identifier for FIX messaging, not to                                   |
| 571           | TradeReportID                         | Y      | exceed 20 characters.                                                                   |
|               |                                       |        | The client identifier assigned to the original trade by the                             |
| 1041          | FirmTradeID                           |        | firm.                                                                                   |
|               |                                       |        | FINRA Extension to FIX 4.4: The Contra Client                                           |
|               |                                       |        | Identifier assigned to the original trade by the contra                                 |
|               | SecondaryFirmTradeID                  |        | side. Only used for Locked-in Trade Reports.                                            |
|               | OrigControlDate                       | F      | Control Date of the original trade.                                                     |
| 1126          | OrigTradeID                           | F      | TRACE Control Number of the original trade.                                             |
|               |                                       | _      | Valid values:                                                                           |
| 487           | TradeReportTransType                  | F      | 4 = Reverse                                                                             |
| 0.5.6         | m 1 D                                 | _      | Valid values:                                                                           |
| 856           | TradeReportType                       | F      | 0 = Submit                                                                              |
|               |                                       |        | Indicates if the trade capture report was previously reported to the counterparty       |
|               |                                       |        | Valid values:                                                                           |
| 570           | PreviouslyReported                    | Y      | N = No                                                                                  |
|               | 2 10 110 0001 110 0010 0              |        | Valid value:                                                                            |
| 1015          | AsOfIndicator                         | F      | 1 = true – trade is an AsOf trade.                                                      |
|               |                                       |        | Either transaction must contain either CUSIP or                                         |
|               |                                       |        | Symbol to identify the security. If CUSIP is given, set                                 |
| 48            | Instrument/SecurityID                 | Y      | SecurityIDSource to 1. If Symbol is given, set it to 8.                                 |
|               |                                       |        | Type of identifier given in SecurityID.                                                 |
|               |                                       |        | Valid values:                                                                           |
| 22            | I I I I I I I I I I I I I I I I I I I |        | 1 = CUSIP                                                                               |
|               | Instrument/SecurityIDSource           | F<br>Y | 8 = Exchange Symbol                                                                     |
|               | LastQty                               | Y      | Trade Volume from original trade.                                                       |
|               | LastPx                                | 1      | Trade Price from original trade.                                                        |
|               | PriceType                             | F      | Price type from original trade.                                                         |
|               | OverrideFlag                          |        | Price override from original trade.                                                     |
| 75            | TradeDate                             | Y      | TradeDate from original trade.                                                          |
|               |                                       |        | Execution Time submitted on original trade report                                       |
| 60            | TransactTime                          | Y      | (in UTC/GMT). Format: YYYYMMDD-<br>HH:MM:SS.sss.mmm                                     |
|               |                                       | 1      | SettlType from original trade.                                                          |
|               | SettlType<br>SettlDete                | 17     | 71 6                                                                                    |
| 64            | SettlDate                             | F      | SettlDate from original trade.  Always set value to 2. One side for the Reporting party |
| 552           | TrdCapRptSideGrp/NoSides              | Y      | and one side for the Contra party.                                                      |
| 332           | Tracapixpusiacorp/110siaes            | 1      | Side of trade.                                                                          |
|               |                                       |        | Valid values:                                                                           |
|               |                                       |        | 1 = Buy                                                                                 |
| $\rightarrow$ | 54Side                                | Y      | 2 = Sell                                                                                |
| $\rightarrow$ | 37OrderID                             | Y      | Required in FIX, but ignored                                                            |
|               |                                       |        | Number of parties on the reporting/contra side of the                                   |
| $\rightarrow$ | 453 Parties/NoPartyIDs                | F      | trade                                                                                   |

| $\rightarrow$ | $\rightarrow$ | 448           | Party   | ·ID                 | F | Identifier(s) used in the original trade.                                                                                                    |
|---------------|---------------|---------------|---------|---------------------|---|----------------------------------------------------------------------------------------------------|
|               |               |               |         |                     |   | Valid values:                                                                                                    |
|               |               |               |         |                     |   | C = Generally accepted market participant identifier                                                                                                    |
| $\rightarrow$ | $\rightarrow$ | 447           | Party   | IDSource            | F | (e.g. FINRA mnemonic)                                                                                                    |
|               |               |               |         |                     |   | Valid values:                                                                                                    |
|               |               |               |         |                     |   | 1 = Executing Firm                                                                                                    |
|               |               |               |         |                     |   | 14 = Giveup Firm                                                                                                    |
|               |               | 150           | D       | D.1.                | г | 17 = Contra Firm                                                                                                    |
| $\rightarrow$ | $\rightarrow$ | 452           | Party   | Kole                | F | 83 = Clearing Firm                                                                                                    |
|               |               |               |         |                     |   | PartySubID is only allowed for PartyRole = 1 or 17. Only 1 is allowed (branch office of executing/contra                                                                                                    |
|               |               | 802           | NoPa    | artySubIDs          |   | firm)                                                                                                    |
|               |               | 802           | 1101 6  |                     |   | Sub-identifier. Branch office of executing/contra firm                                                                                                    |
|               |               |               |         |                     |   | (Branch Sequence/Contra Branch Sequence)                                                                                                    |
|               |               |               |         |                     |   | Contra PartySubID may only be entered on Locked-In                                                                                                    |
| $\rightarrow$ | $\rightarrow$ | $\rightarrow$ | 523     | PartySubID          |   | trades.                                                                                                    |
|               |               |               |         | ,                   |   | Type of PartySubID (523) value                                                                                                    |
|               |               |               |         |                     |   | Valid values:                                                                                                    |
| $\rightarrow$ | $\rightarrow$ | $\rightarrow$ | 803     | PartySubIDType      |   | 24 = Department                                                                                                    |
|               |               |               |         |                     |   | OrderCapacity from the original trade.                                                                                                    |
|               |               |               |         |                     |   | Required on the reporting side. Contra side is required                                                                                                    |
| $\rightarrow$ | 528           | Orde          | rCapa   | acity               | F | on all Locked-In trades.                                                                                                    |
| $\rightarrow$ | 12            | Com           | missi   | on                  |   | Commission(s) from the original trade.                                                                                                    |
|               |               |               |         |                     |   | Buyer's/Seller's Commission type.                                                                                                    |
|               |               |               |         |                     |   | Valid values:                                                                                                    |
| $\rightarrow$ | 13            | Com           | mTyp    | oe                  |   | 3 = Absolute                                                                                                    |
|               |               |               |         |                     |   | User Memo Only on the Reporting Party side. Will not                                                                                                    |
| $\rightarrow$ | 58            | Text          |         |                     |   | be displayed to Contra party.                                                                                                    |
| 22006         | Spac          | ialDri        | ceInd   | licator             |   | Special Price Indicator from the original trade.                                                                                                    |
| 5149          | -             |               | CCIIIU  | iicai0i             |   | Memo from the original trade.                                                                                                    |
| 22013         |               |               | ndica   | ntor                |   | Locked In Indicator from the original trade.                                                                                                    |
|               |               |               |         | ingFlag             |   | Special Processing Flag from the original trade.                                                                                                    |
|               | rroo          |               |         | <i>6</i> · <i>6</i> |   | TradeModifier4 from the original trade.                                                                                                    |
| 22004         | Trad          | eMod          | lifier4 | 1                   |   | and the state of the state of t |
|               |               |               |         |                     |   | Time of trade reversal submission (in <b>UTC/GMT</b> ).                                                                                                    |
| 22009         | Prep          | aratio        | nTim    | e                   |   | Format: HH:MM:SS                                                                                                    |
| 22034         | NoR           | emun          | eratio  | onIndicator         |   | No Remuneration Indicator from the original trade.                                                                                                    |
| 22036         | ATS           | Execi         | ıtionl  | MPID                |   | ATS Execution MPID from the original trade.                                                                                                    |
|               |               |               | Γraile  |                     | Y |                                                                                                    |

Please note: in order to correct a trade report submitted prior to the T-24 period, firms must submit a Reversal, followed by a new As-Of Trade Capture Report (as outlined in section 5.1.1) containing the correct trade data. Separate confirmations (TSHX and TSEN) will be returned for each submission.

# 5.1.4 Trade Capture Report – Trade Correction (in)

To be used only for T Date through T-24 corrections. Unless otherwise noted, all fields follow rules/definitions as outlined in the Comments column of the Trade Capture Report inbound message.

**NOTE:** A successful Correction transaction will result in a new TradeID being generated. The acknowledgement (TSCR) will contain the original TRACE control number in OrigTradeID.

| Tag   | FIX tag name                | Req'd | Comment                                                                                             |
|-------|-----------------------------|-------|----------------------------------------------------------------------------------------------------|
|       | Standard Header             | Y     | MsgType = AE                                                                                        |
|       |                             |       | Client-generated identifier for FIX messaging, not to                                               |
| 571   | TradeReportID               | Y     | exceed 20 characters.                                                                               |
| 572   | TradeReportRefID            |       | TradeReportID of original trade.                                                                    |
|       |                             |       | Client Trade Identifier may be used to Correct a trade in                                           |
|       |                             |       | lieu of TRACE Control Number (TradeID). If a new                                                    |
| 1041  | F' T 1. ID                  |       | client identifier is desired for the corrected trade, then                                          |
| 1041  | FirmTradeID                 |       | the TradeID of the original trade MUST be submitted.  FINRA Extension to FIX 4.4: The Contra Client |
|       |                             |       | Identifier assigned to the original trade by the contra                                             |
| 1042  | SecondaryFirmTradeID        |       | side. Only used for Locked-in Trade Reports.                                                        |
|       | ControlDate                 | F     | Control Date assigned to the original trade.                                                        |
| 22011 | ControlDate                 | 1     | TRACE Control Number of the original trade. Used in                                                 |
| 1003  | TradeID                     |       | lieu of FirmTradeID.                                                                                |
| 1000  | 1140012                     |       | Valid values:                                                                                       |
| 487   | TradeReportTransType        | F     | 2 = Replace                                                                                         |
|       |                             |       | Valid values:                                                                                       |
| 856   | TradeReportType             | F     | 5 = Correction                                                                                      |
|       |                             |       | Indicates if the trade capture report was previously                                                |
|       |                             |       | reported to the counterparty                                                                        |
| 570   |                             | *7    | Valid values:                                                                                       |
| 5/0   | PreviouslyReported          | Y     | N = No Valid values:                                                                                |
|       |                             |       | 0 = false – trade is not an as-of trade.                                                            |
|       |                             |       | 1 = true – trade is an As-Of trade.                                                                 |
|       |                             |       | Note: corrections submitted on T+1 must be submitted                                                |
|       |                             |       | with AsOfIndicator set to '1' on all corrections,                                                   |
|       |                             |       | regardless if the original trade was submitted as a non                                             |
| 1015  | AsOfIndicator               | F     | AsOf trade.                                                                                         |
|       |                             |       | Correction must contain either CUSIP or Symbol to                                                   |
|       |                             |       | identify the security. If CUSIP is given, set                                                       |
|       |                             |       | SecurityIDSource to 1. If Symbol is given, set it to 8.  PLEASE NOTE: TRACE will not support the    |
|       |                             |       | modification of CUSIP/Symbol. In order to change                                                    |
|       |                             |       | the CUSIP or Symbol on a trade report, the original                                                 |
|       |                             |       | trade MUST be canceled and a new trade report                                                       |
| 48    | Instrument/SecurityID       | Y     | with the intended SecurityID must be submitted.                                                     |
|       |                             |       | Type of identifier given in SecurityID.                                                             |
|       |                             |       | Valid values:                                                                                       |
| 22    | Instrument/Conveit-IDC      | E     | 1 = CUSIP                                                                                           |
|       | Instrument/SecurityIDSource | F     | 8 = Exchange Symbol                                                                                 |
|       | LastQty                     | Y     | Original value or amended value.                                                                    |
|       | LastPx                      | Y     | Original value or amended value.                                                                    |
| 423   | PriceType                   | F     | Original value or amended value.                                                                    |

| 75 TradeDate  75 Original value or amended value.  75 Original value or amended value. May only be amended to an earlier time than what was originally submitted. (in UTC/GMT). Format:  75 YYYYMDD-HH.Wh.SS. Sss. mmm:  75 SettlType  75 Original value or amended value.  75 Original value or amended value.  85 Original value or amended value.  85 Original value or amended value.  8 | 9854          | OverrideFlag                              |   | Original value or amended value.                      |
|----------------------------------------------------------------------------------------------------|---------------|-------------------------------------------|---|-------------------------------------------------------|
| Original value or amended value. May only be amended to an earlier time than what was originally submitted. (in UTC/GMT). Format: YYYYMMDD-HH:MM:SS.ss. mmm  63 SettIType  64 SettIDate  F Original value or amended value.  F Original value or amended value.  Always set value to 2. One side for the Reporting party and one side for the Contra party.  Side of trade.  Valid values:  1 = Buy  2 = Sell  37 OrderID  Y Required in FIX, but ignored  Number of parties on the reporting/contra side of the trade  448 PartyID  F Party Identifier(s).  Valid values:  1 = Executing Firm  1 = Contra Firm  447 PartyIDSource  F Required in FIX, but ignored  Number of parties on the reporting/contra side of the trade  C = Generally accepted market participant identifier (e.g. FINRA mnemonic)  Valid values:  1 = Executing Firm  1 = Contra Firm  3 = Clearing Firm  1 = Contra Firm  PartySubID is only allowed for PartyRole = 1 or 17.  Only 1 is allowed (branch office of executing/contra firm (Branch Sequence) Contra PartySubID may only be entered on Locked-In trades.  Type of PartySubID (523) value Valid values:  2 = Department  Type of PartySubID (523) value Valid values:  3 = Absolute  3 = Department  Original value or amended value.  Buyer's/Seller's Commission type.  Valid values:  3 = Absolute  User Memo Only on the Reporting Party side. Will not be displayed to Contra party.  2000 SpecialPriceIndicator  Original value or amended value.  Original value or amended value.  Original value or amended value.  Original value or amended value.                                                                                                    |               |                                           | Y | <del>                                     </del>      |
| amended to an earlier time than what was originally submitted. (in UTC/GMT). Format: Y YYYYMMDD-HH:MM:SS.sss.mmm  63 SettlType Original value or amended value. 64 SettlDate F Original value or amended value. Always set value to 2. One side for the Reporting party and one side for the Contra party.  552 TrdCapRptSideGrp/NoSides Y and one side for the Contra party. Side of trade. Valid values: 1 = Buy  54 Side Y 2 = Sell  37 OrderID Y Required in FIX, but ignored Number of parties on the reporting/contra side of the trade  453 Parties/NoPartyIDs F trade  453 Parties/NoPartyIDs F trade  1 Valid values: 1 = Executing Firm 14 = Giveup Firm 17 = Contra Firm 19 = Contra Firm 19 = Contra Firm 17 = Contra Firm 19 = Contra Firm 19 = Set Sub-identifier. Branch office of executing/contra firm (Branch Sequence/Contra Branch Sequence) Contra PartySubID may only be entered on Locked-In trades.  Type of PartySubID (523) value Valid values: 24 = Department Original value or amended value. Buyer's/Seller's Commission type. Valid values: 3 = Absolute  13 CommType 13 CommType 13 CommType 13 CommType 13 Commission Original value or amended value. Original value or amended value. Original value or amended value. Original value or amended value. Original value or amended value. Original value or amended value. Original value or amended value. Original value or amended value. Original value or amended value. Original value or amended value. Original value or amended value.                                                                                                    |               |                                           |   | Original value or amended value. May only be          |
| 66) TransactTime  67 SettlType  68 SettlType  69 SettlType  69 SettlType  69 SettlType  70 Figinal value or amended value.  69 SettlDate  F Original value or amended value.  Always set value to 2. One side for the Reporting party and one side for the Contra party.  Side of trade.  Valid values:  1 = Buy  2 = Sell  37 OrderID  Y Required in FIX, but ignored  Number of parties on the reporting/contra side of the trade  Valid values:  1 = Buy  453 Parties/NoPartyIDs  F rade  Valid values:  C = Generally accepted market participant identifier (e.g. FINRA mnemonic)  Valid values:  1 = Executing Firm  1 = Giveup Firm  17 = Contra Firm  83 = Clearing Firm  PartySubID is only allowed for PartyRole = 1 or 17.  Only 1 is allowed (branch office of executing/contra firm (Branch Sequence/Contra Branch Sequence)  Contra PartySubID may only be entered on Locked-In trades.  3 = Absolute  3 = Absolute  User Memo Only on the Reporting Party side. Will not be displayed to Contra party.  2006 SpecialPriceIndicator  Original value or amended value.  Original value or amended value.  1 = Giveup Firm  1 = Executing Firm  1 = Executing Firm  1 = Executing Firm  1 = Executing Firm  1 = Executing Firm  1 = Executing Firm  1 = Executing Firm  1 = Executing Firm  1 = Executing Firm  2 = Department  Original value or amended value.  PartySubID (523) value  Valid values:  2 = Department  Original value or amended value.  User Memo Only on the Reporting Party side. Will not be displayed to Contra party.  2006 SpecialPriceIndicator  Original value or amended value.  Original value or amended value.  Original value or amended value.  Original value or amended value.  Original value or amended value.  Original value or amended value.                                                                                                    |               |                                           |   |                                                       |
| 63 SettlType 64 SettlDate F Original value or amended value.  552 TrdCapRptSideGrp/NoSides Y and one side for the Contra party.  Side of trade. Valid values: 1 = Buy 2 = Sell  → 37 OrderID Y Required in FIX, but ignored Number of parties on the reporting/contra side of the trade  + 453 Parties/NoPartyIDs F Party Identifier(s).  Valid values: 1 = Required in FIX, but ignored Number of parties on the reporting/contra side of the trade  + 448 PartyID F Party Identifier(s).  Valid values: C = Generally accepted market participant identifier (e.g. FINRA memonic)  Valid values: 1 = Executing Firm 14 = Giveup Firm 17 = Contra Firm 18 = Sieven Firm 17 = Contra Firm 19 = South Firm 19 = Contra Firm 19 = South Firm 10 = Contra Firm 11 = Sieven Firm 11 = Sieven Firm 12 = Contra Firm 13 = Clearing Firm 14 = Giveup Firm 15 = Contra Firm 16 = Giveup Firm 17 = Contra Firm 18 = Sieven Firm 19 = Contra Firm 19 = Sub-identifier, Branch office of executing/contra firm (Branch Sequence/Contra Branch Sequence) Contra PartySubID may only be entered on Locked-In trades.  Type of PartySubID (523) value Valid values: 24 = Department Original value or amended value. Required on the reporting side. Contra side is required on the reporting side. Contra side is required on the reporting side. Contra s |               |                                           |   | originally submitted. (in UTC/GMT). Format:           |
| F   Original value or amended value.                                                                                                    | 60            | TransactTime                              | Y |                                                       |
| Always set value to 2. One side for the Reporting party and one side for the Contra party.                                                                                                    | 63            | SettlType                                 |   | Original value or amended value.                      |
| Size TrdCapRptSideGrp/NoSides    Side of trade.                                                                                                    | 64            | SettlDate                                 | F |                                                       |
| Side of trade.  Valid values:  1 = Buy 2 = Sell  → 37 OrderID Y Required in FIX, but ignored  Number of parties on the reporting/contra side of the trade  → 453 Parties/NoPartyIDs F It add values:  → 443 PartyID F Party Identifier(s).  Valid values:  C = Generally accepted market participant identifier (e.g. FINRA mnemonic)  Valid values:  1 = Executing Firm  14 = Giveup Firm  17 = Contra Firm  83 = Clearing Firm  PartySubID is only allowed for PartyRole = 1 or 17.  Only 1 is allowed (branch office of executing/contra firm)  Branch Sequence/Contra Branch Sequence)  Contra PartySubID was allowed.  Type of PartySubID (523) value  Valid values:  24 = Department  Original value or amended value.  PartySider's Commission type.  Valid values:  3 = Absolute  User Memo Only on the Reporting Party side. Will not be displayed to Contra party.  Original value or amended value.  User Memo Only on the Reporting Party side. Will not be displayed to Contra party.  Original value or amended value.  Original value or amended value.                                                                                                    |               |                                           |   |                                                       |
| →       54Side       Y       2 = Sell         →       37 OrderID       Y       Required in FIX, but ignored         →       453 Partics/NoPartyIDs       F       Number of parties on the reporting/contra side of the trade         →       → 448 PartyID       F       Party Identifier(s).         Valid values:       C = Generally accepted market participant identifier (e.g. FINRA mnemonic)         Valid values:       C = Generally accepted market participant identifier (e.g. FINRA mnemonic)         Valid values:       C = Generally accepted market participant identifier (e.g. FINRA mnemonic)         Valid values:       1 = Executing Firm         14 = Giveup Firm       17 = Contra Firm         17 = Contra Firm       PartySubID is only allowed for PartyRole = 1 or 17.         Only 1 is allowed (branch office of executing/contra firm (Branch Sequence) Contra PartySubID may only be entered on Locked-In trades.         →       → 523PartySubID       Sub-identifier. Branch office of executing/contra firm (Branch Sequence) Contra PartySubID (523) value Valid values:         →       → 803PartySubIDType       PartySubID farty SubID (523) value Valid values:         →       → 803PartySubIDType       Party SubID (523) value Value or amended value.         → 528 OrderCapacity       F       F       F         → 528 OrderCapacity       F       F                                                                                                    | 552           | TrdCapRptSideGrp/NoSides                  | Y | and one side for the Contra party.                    |
| → 54Side       Y 2 = Sell         → 37OrderID       Y Required in FIX, but ignored         Number of parties on the reporting/contra side of the trade       Number of parties on the reporting/contra side of the trade         → 443PartyID       F Party Identifier(s).         Valid values:       C = Generally accepted market participant identifier (e.g. FINRA mnemonic)         Valid values:       1 = Executing Firm         1 + Giveup Firm       1 = Executing Firm         1 + Giveup Firm       1 = Executing Firm         1 + Giveup Firm       1 = Executing Firm         1 + Giveup Firm       1 = Executing Firm         1 + Giveup Firm       1 = Executing Firm         2 + Gonta Firm       PartySubID is only allowed for PartyRole = 1 or 17.         Only 1 is allowed (branch office of executing/contra firm (Branch Sequence/Contra Branch Sequence)       Contra PartySubID may only be entered on Locked-In trades.         3 + Absolute       Type of PartySubID (523) value Valid values:         4 - Department       Original value or amended value. Required on the reporting side. Contra side is required on the reporting side. Contra side is required on all Locked-In trades.         3 - Absolute       Buyer's/Seller's Commission type. Valid values:         3 - Absolute       User Memo Only on the Reporting Party side. Will not be displayed to Contra party.         20006 SpecialPriceIndicator       Origin                                                                                                    |               |                                           |   | Side of trade.                                        |
| →       54Side       Y       2 = Sell         →       37 OrderID       Y       Required in FIX, but ignored         →       453 Parties/NoPartyIDs       F       Number of parties on the reporting/contra side of the trade         →       → 448 PartyID       F       Party Identifier(s).         ✓ Valid values:       C = Generally accepted market participant identifier (e.g. FINRA mnemonic)         ✓ Valid values:       1 = Executing Firm         1 = Contra Firm       14 = Giveup Firm         17 = Contra Firm       PartySubID is only allowed for PartyRole = 1 or 17.         Only 1 is allowed (branch office of executing/contra firm)       Sub-identifier. Branch office of executing/contra firm (Branch Sequence/Contra Branch Sequence)         Contra PartySubID may only be entered on Locked-In trades.       Type of PartySubID (523) value Valid values:         →       → 803PartySubIDType       24 = Department         →       528OrderCapacity       F       F         →       528OrderCapacity       F       F       F         →       12Commission       Original value or amended value.       Buyer's/Seller's Commission type.         →       58Text       Death of the part of the part of the part of the part of the part of the part of the part of the part of the part of the part of the part of the part of the part of the part of the part of the part of the                                                                                                    |               |                                           |   | Valid values:                                         |
| →       37 OrderID       Y       Required in FIX, but ignored         →       453 Parties/NoPartyIDs       F       Number of parties on the reporting/contra side of the trade         →       → 448 PartyID       F       Party Identifier(s).         ✓ Valid values:       C = Generally accepted market participant identifier (e.g. FINRA mnemonic)         ✓ Valid values:       1 = Executing Firm         14 = Giveup Firm       17 = Contra Firm         17 = Contra Firm       PartySubID is only allowed for PartyRole = 1 or 17.         Only 1 is allowed (branch office of executing/contra firm)       Branch Sequence/Contra Branch Sequence)         Contra PartySubID may only be entered on Locked-In trades.       Type of PartySubID (523) value         ✓ Valid values:       24 = Department         ✓ Valid values:       24 = Department         ✓ Original value or amended value. Required on the reporting side. Contra side is required on the reporting side. Contra side is required on all Locked-In trades.         ✓ 12 Commission       Original value or amended value.         ✓ Valid values:       3 = Absolute         ✓ Valid values:       3 = Absolute         ✓ User Memo Only on the Reporting Party side. Will not be displayed to Contra party.       Valid value or amended value.         Original value or amended value.       Original value or amended value.         Ori                                                                                                    |               |                                           |   |                                                       |
| AssPartices/NoPartyIDs                                                                                                    | $\rightarrow$ | 54 Side                                   | Y | 2 = Sell                                              |
| → 448PartyID  → 448PartyID  F Party Identifier(s).  Valid values:  C = Generally accepted market participant identifier (e.g. FINRA mnemonic)  Valid values:  1 = Executing Firm  14 = Giveup Firm  17 = Contra Firm  PartySubID is only allowed for PartyRole = 1 or 17.  Only 1 is allowed (branch office of executing/contra firm)  Sub-identifier. Branch office of executing/contra firm (Branch Sequence)  Contra PartySubID may only be entered on Locked-In trades.  Type of PartySubID (523) value  Valid values:  24 = Department  Original value or amended value. Required on the reporting side. Contra side is required on all Locked-In trades.  Draid values:  3 = Absolute  User Memo Only on the Reporting Party side. Will not be displayed to Contra party.  Draid value.  Sub-identifier. Branch office of executing/contra firm (Branch Sequence)  Contra PartySubID (523) value  Valid values:  24 = Department  Original value or amended value. Required on the reporting side. Contra side is required on all Locked-In trades.  User Memo Only on the Reporting Party side. Will not be displayed to Contra party.  User Memo Only on the Reporting Party side. Will not be displayed to Contra party.  Original value or amended value.  Original value or amended value.  Original value or amended value.  Original value or amended value.  Original value or amended value.  Original value or amended value.                                                                                                    | $\rightarrow$ | 37 OrderID                                | Y | Required in FIX, but ignored                          |
| → → 448PartyID F Party Identifier(s).  Valid values: C = Generally accepted market participant identifier (e.g. FINRA mnemonic)  Valid values: 1 = Executing Firm 14 = Giveup Firm 17 = Contra Firm PartySubID is only allowed for PartyRole = 1 or 17. Only 1 is allowed (branch office of executing/contra firm) Sub-identifier. Branch office of executing/contra firm (Branch Sequence) Contra PartySubID may only be entered on Locked-In trades.  Type of PartySubID (523) value Valid values: 24 = Department Original value or amended value. Required on the reporting side. Contra side is required on all Locked-In trades.  Diagnostic Sepecial Price Indicator  Type of PartySubID (523) value Valid values: 24 = Department Original value or amended value. Required on the reporting side. Contra side is required on all Locked-In trades.  User Memo Only on the Reporting Party side. Will not be displayed to Contra party.  User Memo Only on the Reporting Party side. Will not be displayed to Contra party.  Original value or amended value.  Original value or amended value.  Original value or amended value.  Original value or amended value.  Original value or amended value.  Original value or amended value.  Original value or amended value.  Original value or amended value.  Original value or amended value.  Original value or amended value.  Original value or amended value.  Original value or amended value.                                                                                                    |               |                                           |   | Number of parties on the reporting/contra side of the |
| Valid values: C = Generally accepted market participant identifier (e.g. FINRA mnemonic) Valid values: 1 = Executing Firm 14 = Giveup Firm 17 = Contra Firm F 33 = Clearing Firm PartySubID is only allowed for PartyRole = 1 or 17. Only 1 is allowed (branch office of executing/contra firm) Sub-identifier. Branch office of executing/contra firm) Sub-identifier. Branch office of executing/contra firm (Branch Sequence/Contra Branch Sequence) Contra PartySubID may only be entered on Locked-In trades.  Type of PartySubID (523) value Valid values: 24 = Department  → 528 OrderCapacity F trades.  Driginal value or amended value. Required on the reporting side. Contra side is required on all Locked-In trades.  Buyer's/SubIP's Commission type. Valid values: 3 = Absolute User Memo Only on the Reporting Party side. Will not be displayed to Contra party.  22006 SpecialPriceIndicator Original value or amended value.  Original value or amended value.  Original value or amended value.  Original value or amended value.  Original value or amended value.  Original value or amended value.  Original value or amended value.  Original value or amended value.  Original value or amended value.  Original value or amended value.  Original value or amended value.                                                                                                    | $\rightarrow$ | 453 Parties/NoPartyIDs                    | F |                                                       |
| →       → 447PartyIDSource       F       C = Generally accepted market participant identifier (e.g. FINRA mnemonic)         Valid values:       1 = Executing Firm         1 = Courta Firm       17 = Contra Firm         17 = Contra Firm       17 = Contra Firm         18 = Clearing Firm       PartySubID is only allowed for PartyRole = 1 or 17.         Only 1 is allowed (branch office of executing/contra firm)       Sub-identifier. Branch office of executing/contra firm (Branch Sequence/Contra Branch Sequence)         Contra PartySubID may only be entered on Locked-In trades.       Type of PartySubID (523) value         Valid values:       24 = Department         Original value or amended value. Required on the reporting side. Contra side is required on all Locked-In trades.         →       12 Commission         Original value or amended value.         Buyer's/Seller's Commission type.         Valid values:         → 13 CommType       3 = Absolute         User Memo Only on the Reporting Party side. Will not be displayed to Contra party.         22006 SpecialPriceIndicator       Original value or amended value.         5149 Memo       Original value or amended value.         22013 LockedInIndicator       Original value or amended value.         Original value or amended value.                                                                                                    | $\rightarrow$ | → 448PartyID                              | F | Party Identifier(s).                                  |
| → → 447PartyIDSource F (e.g. FINRA mnemonic)  Valid values: 1 = Executing Firm 14 = Giveup Firm 17 = Contra Firm 17 = Contra Firm 18 = Clearing Firm 19 = Ats2PartyRole F 83 = Clearing Firm 19 = Clearing Firm 19 = Ats2PartyRole F 83 = Clearing Firm 10                                                                                                    |               |                                           |   |                                                       |
| Valid values:  1 = Executing Firm  14 = Giveup Firm  17 = Contra Firm  18 3 = Clearing Firm  PartySubID is only allowed for PartyRole = 1 or 17. Only 1 is allowed (branch office of executing/contra firm)  PartySubID is only allowed for PartyRole = 1 or 17. Only 1 is allowed (branch office of executing/contra firm) (Branch Sequence/Contra Branch Sequence) Contra PartySubID may only be entered on Locked-In trades.  Type of PartySubID (523) value Valid values: 24 = Department  Original value or amended value.Required on the reporting side. Contra side is required on all Locked-In trades.  → 12 Commission  Original value or amended value.  Buyer's/Seller's Commission type. Valid values: 3 = Absolute  User Memo Only on the Reporting Party side. Will not be displayed to Contra party.  Original value or amended value.  5149 Memo  Original value or amended value.  Original value or amended value.  Original value or amended value.  Original value or amended value.  Original value or amended value.  Original value or amended value.  Original value or amended value.  Original value or amended value.  Original value or amended value.  Original value or amended value.                                                                                                    |               |                                           |   |                                                       |
| 1 = Executing Firm 14 = Giveup Firm 17 = Contra Firm 83 = Clearing Firm 17 = Contra Firm 17 = Contra Firm 17 = Contra Firm 18 = Great Firm 18 = Great Firm 19 = Chorta Firm 19 = Chorta Firm 10                                                                                                    | $\rightarrow$ | → 447PartyIDSource                        | F | (e.g. FINRA mnemonic)                                 |
| 14 = Giveup Firm 17 = Contra Firm 17 = Contra Firm PartySubID is only allowed for PartyRole = 1 or 17. Only 1 is allowed (branch office of executing/contra firm) Sub-identifier. Branch office of executing/contra firm (Branch Sequence/Contra Branch Sequence) Contra PartySubID may only be entered on Locked-In trades.  Type of PartySubID (523) value Valid values: 24 = Department Original value or amended value. Required on the reporting side. Contra side is required on all Locked-In trades.  Diagram Sequence (Contra Branch Sequence) Contra PartySubID may only be entered on Locked-In trades.  Type of PartySubID (523) value Valid values: 24 = Department Original value or amended value. Required on the reporting side. Contra side is required on all Locked-In trades.  Diagram Sequence (Contra Sequence) Original value or amended value.  Buyer's/Seller's Commission type. Valid values: 3 = Absolute User Memo Only on the Reporting Party side. Will not be displayed to Contra party.  User Memo Only on the Reporting Party side. Will not be displayed to Contra party.  User Memo Only on the Reporting Party side. Original value or amended value.  Original value or amended value.  Original value or amended value.  Original value or amended value.  Original value or amended value.                                                                                                    |               |                                           |   |                                                       |
| 17 = Contra Firm   33 = Clearing Firm   PartySubID is only allowed for PartyRole = 1 or 17.   Only 1 is allowed (branch office of executing/contra firm)   Sub-identifier. Branch office of executing/contra firm (Branch Sequence/Contra Branch Sequence)   Contra PartySubID may only be entered on Locked-In trades.   Type of PartySubID (523) value   Valid values:   24 = Department   Original value or amended value. Required on the reporting side. Contra side is required on all Locked-In trades.   Buyer's/Seller's Commission type.   Valid values:   3 = Absolute   User Memo Only on the Reporting Party side. Will not be displayed to Contra party.   22006 SpecialPriceIndicator   Original value or amended value.   SpecialProcessingFlag   Original value or amended value.   22004 TradeModifier4   Original value or amended value.   Original value or amended value.   22004 TradeModifier4   Original value or amended value.   Original value or amended value.   22004 TradeModifier4   Original value or amended value.   Original value or amended value.   22004 TradeModifier4   Original value or amended value.   Original value or amended value.   22004 TradeModifier4   Original value or amended value.   Original value or amended value.   22004 TradeModifier4   Original value or amended value.   22005 Party Party Par   |               |                                           |   |                                                       |
| →       →       452PartyRole       F       83 = Clearing Firm         PartySubID is only allowed for PartyRole = 1 or 17.       Only 1 is allowed (branch office of executing/contra firm)         John PartySubIDs       Sub-identifier. Branch office of executing/contra firm (Branch Sequence/Contra Branch Sequence)         Contra PartySubID may only be entered on Locked-In trades.       Type of PartySubID (523) value         Valid values:       24 = Department         Joriginal value or amended value. Required on the reporting side. Contra side is required on all Locked-In trades.       Doriginal value or amended value.         Joriginal value or amended value.       Buyer's/Seller's Commission type.         Jal CommType       JackedIn's Commission type.         Jal Solute       User Memo Only on the Reporting Party side. Will not be displayed to Contra party.         User Memo Only on the Reporting Party side. Will not be displayed to Contra party.       Original value or amended value.         5149 Memo       Original value or amended value.         22013 LockedInIndicator       Original value or amended value.         22004 TradeModifier4       Original value or amended value.                                                                                                    |               |                                           |   |                                                       |
| PartySubID is only allowed for PartyRole = 1 or 17. Only 1 is allowed (branch office of executing/contra firm)  Sub-identifier. Branch office of executing/contra firm (Branch Sequence) Contra PartySubID may only be entered on Locked-In trades.  Type of PartySubID (523) value Valid values: 24 = Department  Original value or amended value.Required on the reporting side. Contra side is required on all Locked-In trades.  Type of PartySubID (523) value Valid values: 24 = Department  Original value or amended value.Required on the reporting side. Contra side is required on all Locked-In trades.  Original value or amended value.  Buyer's/Seller's Commission type.  Valid values: 3 = Absolute  User Memo Only on the Reporting Party side. Will not be displayed to Contra party.  22006 SpecialPriceIndicator  Original value or amended value.  5149 Memo  Original value or amended value.  Original value or amended value.  Original value or amended value.  Original value or amended value.  Original value or amended value.  Original value or amended value.  Original value or amended value.  Original value or amended value.  Original value or amended value.                                                                                                    |               |                                           |   |                                                       |
| Only 1 is allowed (branch office of executing/contra firm)  Sub-identifier. Branch office of executing/contra firm (Branch Sequence/Contra Branch Sequence) Contra PartySubID may only be entered on Locked-In trades.  Type of PartySubID (523) value Valid values: 24 = Department Original value or amended value. Required on the reporting side. Contra side is required on all Locked-In trades.  Type of PartySubID (523) value Valid values: 24 = Department Original value or amended value. Required on the reporting side. Contra side is required on all Locked-In trades.  Type of PartySubID (523) value Valid values: 24 = Department Original value or amended value. Buyer's/Seller's Commission type. Valid values: 3 = Absolute User Memo Only on the Reporting Party side. Will not be displayed to Contra party.  22006 SpecialPriceIndicator Original value or amended value.  5149 Memo Original value or amended value.  Original value or amended value.  Original value or amended value.  Original value or amended value.  Original value or amended value.  Original value or amended value.  Original value or amended value.                                                                                                    | $\rightarrow$ | → 452PartyRole                            | F |                                                       |
| →       802NoPartySubIDs       firm)         Sub-identifier. Branch office of executing/contra firm (Branch Sequence/Contra Branch Sequence)       Contra PartySubID may only be entered on Locked-In trades.         →       →       →       523PartySubID       Type of PartySubID (523) value         Valid values:       24 = Department         Original value or amended value. Required on the reporting side. Contra side is required on all Locked-In trades.         →       12 Commission       Original value or amended value.         Buyer's/Seller's Commission type.       Valid values:         3 = Absolute       User Memo Only on the Reporting Party side. Will not be displayed to Contra party.         22006 SpecialPriceIndicator       Original value or amended value.         5149 Memo       Original value or amended value.         22013 LockedInIndicator       Original value or amended value.         22005 SpecialProcessingFlag       Original value or amended value.         22004 TradeModifier4       Original value or amended value.                                                                                                    |               |                                           |   |                                                       |
| Sub-identifier. Branch office of executing/contra firm (Branch Sequence/Contra Branch Sequence) Contra PartySubID may only be entered on Locked-In trades.  Type of PartySubID (523) value Valid values: 24 = Department Original value or amended value.Required on the reporting side. Contra side is required on all Locked-In trades.  → 12 Commission Original value or amended value.  Buyer's/Seller's Commission type. Valid values: 3 = Absolute User Memo Only on the Reporting Party side. Will not be displayed to Contra party.  22006 SpecialPriceIndicator Original value or amended value.  Original value or amended value.  Original value or amended value.  Original value or amended value.  Original value or amended value.  Original value or amended value.  Original value or amended value.  Original value or amended value.  Original value or amended value.                                                                                                    |               |                                           |   |                                                       |
| (Branch Sequence/Contra Branch Sequence) Contra PartySubID may only be entered on Locked-In trades.  Type of PartySubID (523) value Valid values: 24 = Department Original value or amended value.Required on the reporting side. Contra side is required on all Locked-In trades.  → 12 Commission Original value or amended value.  Buyer's/Seller's Commission type. Valid values: 3 = Absolute User Memo Only on the Reporting Party side. Will not be displayed to Contra party.  22006 SpecialPriceIndicator Original value or amended value.  Original value or amended value.  Original value or amended value.  Original value or amended value.  Original value or amended value.  Original value or amended value.  Original value or amended value.  Original value or amended value.  Original value or amended value.  Original value or amended value.  Original value or amended value.                                                                                                    | $\rightarrow$ | → 802NoPartySubIDs                        |   | ,                                                     |
| Contra PartySubID may only be entered on Locked-In trades.  Type of PartySubID (523) value Valid values: 24 = Department  Original value or amended value.Required on the reporting side. Contra side is required on all Locked-In trades.  → 12 Commission  Original value or amended value.  Buyer's/Seller's Commission type.  Valid values: 3 = Absolute  User Memo Only on the Reporting Party side. Will not be displayed to Contra party.  22006 SpecialPriceIndicator  Original value or amended value.  5149 Memo  Original value or amended value.  Original value or amended value.  Original value or amended value.  Original value or amended value.  Original value or amended value.  Original value or amended value.  Original value or amended value.  Original value or amended value.  Original value or amended value.                                                                                                    |               |                                           |   |                                                       |
| →       →       523PartySubID       trades.         Type of PartySubID (523) value Valid values:       24 = Department         →       →       →       803PartySubIDType       24 = Department         Original value or amended value. Required on the reporting side. Contra side is required on all Locked-In trades.       →       12 Commission       Original value or amended value.         →       12 Commission       Original value or amended value.         →       13 CommType       3 = Absolute         User Memo Only on the Reporting Party side. Will not be displayed to Contra party.       User Memo Only on the Reporting Party side. Will not be displayed to Contra party.         22006 SpecialPriceIndicator       Original value or amended value.         5149 Memo       Original value or amended value.         22013 LockedInIndicator       Original value or amended value.         22005 SpecialProcessingFlag       Original value or amended value.         22004 TradeModifier4       Original value or amended value.                                                                                                    |               |                                           |   |                                                       |
| Type of PartySubID (523) value Valid values: 24 = Department  Original value or amended value.Required on the reporting side. Contra side is required on all Locked-In trades.  → 12 Commission  Original value or amended value.  Buyer's/Seller's Commission type. Valid values: 3 = Absolute  User Memo Only on the Reporting Party side. Will not be displayed to Contra party.  22006 SpecialPriceIndicator  Original value or amended value.  Original value or amended value.  Original value or amended value.  Original value or amended value.  Original value or amended value.  Original value or amended value.  Original value or amended value.  Original value or amended value.  Original value or amended value.  Original value or amended value.                                                                                                    |               | 5000 00 170                               |   | 1 7                                                   |
| →       →       803 PartySubIDType       Valid values: 24 = Department         Original value or amended value. Required on the reporting side. Contra side is required on all Locked-In trades.         →       528 OrderCapacity       F         Tale Commission       Original value or amended value.         Buyer's/Seller's Commission type.       Valid values: 3 = Absolute         User Memo Only on the Reporting Party side. Will not be displayed to Contra party.       Valid value or amended value.         22006 SpecialPriceIndicator       Original value or amended value.         22013 LockedInIndicator       Original value or amended value.         22005 SpecialProcessingFlag       Original value or amended value.         22004 TradeModifier4       Original value or amended value.                                                                                                    | $\rightarrow$ | $\rightarrow$ $\rightarrow$ 523PartySubID |   |                                                       |
| →       →       803 PartySubIDType       24 = Department         Original value or amended value.Required on the reporting side. Contra side is required on all Locked-In trades.         →       12 Commission       Original value or amended value.         Buyer's/Seller's Commission type. Valid values:                                                                                                    |               |                                           |   |                                                       |
| Original value or amended value.Required on the reporting side. Contra side is required on all Locked-In trades.  → 12 Commission Original value or amended value.  Buyer's/Seller's Commission type. Valid values: 3 = Absolute User Memo Only on the Reporting Party side. Will not be displayed to Contra party.  22006 SpecialPriceIndicator Original value or amended value.  5149 Memo Original value or amended value.  22013 LockedInIndicator Original value or amended value.  22005 SpecialProcessingFlag Original value or amended value.  22004 TradeModifier4 Original value or amended value.                                                                                                    |               |                                           |   |                                                       |
| reporting side. Contra side is required on all Locked-In trades.  → 12 Commission Original value or amended value.  Buyer's/Seller's Commission type.  Valid values:  3 = Absolute  User Memo Only on the Reporting Party side. Will not be displayed to Contra party.  22006 SpecialPriceIndicator Original value or amended value.  5149 Memo Original value or amended value.  22013 LockedInIndicator Original value or amended value.  22005 SpecialProcessingFlag Original value or amended value.  22004 TradeModifier4 Original value or amended value.                                                                                                    | $\rightarrow$ | →   →   803 PartySubID1ype                |   | *                                                     |
| →       528OrderCapacity       F       trades.         →       12 Commission       Original value or amended value.         Buyer's/Seller's Commission type.       Valid values:         →       13 CommType       3 = Absolute         User Memo Only on the Reporting Party side. Will not be displayed to Contra party.         22006 SpecialPriceIndicator       Original value or amended value.         5149 Memo       Original value or amended value.         22013 LockedInIndicator       Original value or amended value.         22005 SpecialProcessingFlag       Original value or amended value.         22004 TradeModifier4       Original value or amended value.                                                                                                    |               |                                           |   |                                                       |
| →       12 Commission       Original value or amended value.         Buyer's/Seller's Commission type.       Valid values:         3 = Absolute       User Memo Only on the Reporting Party side. Will not be displayed to Contra party.         22006 SpecialPriceIndicator       Original value or amended value.         5149 Memo       Original value or amended value.         22013 LockedInIndicator       Original value or amended value.         22005 SpecialProcessingFlag       Original value or amended value.         22004 TradeModifier4       Original value or amended value.                                                                                                    | ,             | 528 Order Canacity                        | Б |                                                       |
| Buyer's/Seller's Commission type.  Valid values:  3 = Absolute  User Memo Only on the Reporting Party side. Will not be displayed to Contra party.  22006 SpecialPriceIndicator  Original value or amended value.  5149 Memo  Original value or amended value.  Original value or amended value.  Original value or amended value.  Original value or amended value.  Original value or amended value.  Original value or amended value.  Original value or amended value.  Original value or amended value.                                                                                                    |               |                                           | Г |                                                       |
| Valid values:         3 = Absolute         User Memo Only on the Reporting Party side. Will not be displayed to Contra party.         22006 SpecialPriceIndicator       Original value or amended value.         5149 Memo       Original value or amended value.         22013 LockedInIndicator       Original value or amended value.         22005 SpecialProcessingFlag       Original value or amended value.         22004 TradeModifier4       Original value or amended value.                                                                                                    | $\rightarrow$ | 12Commission                              |   |                                                       |
| →       13 CommType       3 = Absolute         User Memo Only on the Reporting Party side. Will not be displayed to Contra party.         22006 SpecialPriceIndicator       Original value or amended value.         5149 Memo       Original value or amended value.         22013 LockedInIndicator       Original value or amended value.         22005 SpecialProcessingFlag       Original value or amended value.         22004 TradeModifier4       Original value or amended value.                                                                                                    |               |                                           |   |                                                       |
| User Memo Only on the Reporting Party side. Will not be displayed to Contra party.  22006 SpecialPriceIndicator Original value or amended value.  5149 Memo Original value or amended value.  22013 LockedInIndicator Original value or amended value.  22005 SpecialProcessingFlag Original value or amended value.  22004 TradeModifier4 Original value or amended value.                                                                                                    |               | 12 C T                                    |   |                                                       |
| →       58 Text       be displayed to Contra party.         22006 SpecialPriceIndicator       Original value or amended value.         5149 Memo       Original value or amended value.         22013 LockedInIndicator       Original value or amended value.         22005 SpecialProcessingFlag       Original value or amended value.         22004 TradeModifier4       Original value or amended value.                                                                                                    | $\rightarrow$ | 13 CommType                               |   |                                                       |
| 22006 SpecialPriceIndicator       Original value or amended value.         5149 Memo       Original value or amended value.         22013 LockedInIndicator       Original value or amended value.         22005 SpecialProcessingFlag       Original value or amended value.         22004 TradeModifier4       Original value or amended value.                                                                                                    |               | 507                                       |   |                                                       |
| 5149 Memo Original value or amended value.  22013 LockedInIndicator Original value or amended value.  22005 SpecialProcessingFlag Original value or amended value.  22004 TradeModifier4 Original value or amended value.                                                                                                    |               |                                           |   |                                                       |
| 22013 LockedInIndicator       Original value or amended value.         22005 SpecialProcessingFlag       Original value or amended value.         22004 TradeModifier4       Original value or amended value.                                                                                                    |               | *                                         |   |                                                       |
| 22005 SpecialProcessingFlag Original value or amended value. 22004 TradeModifier4 Original value or amended value.                                                                                                    |               |                                           |   |                                                       |
| 22004 TradeModifier4 Original value or amended value.                                                                                                    |               |                                           |   | Original value or amended value.                      |
|                                                                                                    | 22005         | SpecialProcessingFlag                     |   | Original value or amended value.                      |
|                                                                                                    | 22004         | TradeModifier4                            |   | Original value or amended value.                      |
|                                                                                                    |               |                                           |   | Time of trade correction submission (in UTC/GMT).     |

|               |         |                       |   | Format: HH:MM:SS                                                                                                    |
|---------------|---------|-----------------------|---|----------------------------------------------------------------------------------------------------|
| 22034         | NoRem   | unerationIndicator    |   | Original value or amended value.                                                                                                    |
| 22036         | ATSEx   | ecutionMPID           |   | Original value or amended value.                                                                                                    |
| 20453         | Origina | lNoPartyIDs           |   | Number of original Party IDs. The OriginalParties group is required when ClientTradeID is used to identify the original transaction. Will be set to 1 in this case. |
|               |         | OriginalPartyID       |   | Original Reporting Party MPID.                                                                                                    |
| $\rightarrow$ | 20447   | OriginalPartyIDSource |   | Valid values : C = Generally accepted market participant identifier (e.g. FINRA mnemonic)                                                                           |
| $\rightarrow$ | 20452   | OriginalPartyRole     |   | Valid values: 1 = Executing Firm                                                                                                    |
|               | Standar | d Trailer             | Y |                                                                                                    |

# 5.2 Outbound Trade Report Acknowledgements

All inbound messages accepted by the system will produce an acknowledgement confirming the details submitted to FINRA. Reporting party and contra party will receive the proper acknowledgement. These acknowledgments are identified by the first two characters "TSxx" in Tag 1011. Rejected inbound messages will generate MsgType 'AR' to the submitter.

# 5.2.1 Trade Capture Report Ack – Reject (out)

| Tag   | FIX tag name                   | Req'd | Comment                                      |
|-------|--------------------------------|-------|----------------------------------------------|
|       | Standard Header                | Y     | MsgType = AR                                 |
|       |                                |       | Identifier assigned by marketplace           |
|       |                                |       | NOTE: NOT the identifier set by reporting    |
| 571   | TradeReportID                  | Y     | party.                                       |
| 572   | TradeReportRefID               | Y     | TradeReportID from inbound TCR.              |
|       |                                |       | Valid values:                                |
|       |                                |       | 0 = New                                      |
|       |                                |       | 1 = Cancel                                   |
|       |                                |       | 2 = Replace                                  |
| 487   | TradeReportTransType           | F     | 4 = Reverse                                  |
|       |                                |       | Type of Trade Report. Shows the type of the  |
|       |                                |       | incoming trade report.                       |
|       |                                |       | Valid values:                                |
|       |                                |       | 0 = Submit                                   |
| 0.7.6 | m 1 p m                        | _     | 5 = Trade Correction                         |
| 856   | TradeReportType                | F     | 6 = Trade Report Cancel                      |
|       |                                |       | This field signals whether the TCR was       |
|       |                                |       | accepted or rejected.                        |
| 150   | EssacTarra                     | v     | Valid values:                                |
| 150   | ExecType                       | Y     | 8 = Rejected Valid values:                   |
| 939   | TradaDatStatus                 | F     | 1 = Rejected                                 |
| 939   | TradeRptStatus                 | Г     | Main Security Identifier (CUSIP) or          |
| 48    | Instrument/SecurityID          | Y     | Exchange Symbol.                             |
| 40    | nisu unicité security ib       | 1     | Type of identifier given in SecurityID.      |
|       |                                |       | Valid values:                                |
|       |                                |       | 1 = CUSIP                                    |
| 22    | Instrument/SecurityIDSource    | F     | 8 = Exchange Symbol                          |
|       | Instrument security 12 secure  | -     | Reason Trade Capture Report was rejected.    |
|       |                                |       | Same values TRACE uses can be employed       |
|       |                                |       | here, along with any new Reason codes        |
|       |                                |       | specific to Treasury Securities.             |
|       |                                |       | *Please note this list is not complete and   |
| 751   | TradeReportRejectReason        | Y     | will be subject to updates                   |
|       |                                |       | Contains the actual error message describing |
|       |                                |       | the TradeReportRejectReason. Example: If     |
|       |                                |       | TradeReportRejectReason = 4028, Text will    |
| 58    | Text                           | Y     | contain: "!REJ – INVALID SYMBOL"             |
|       |                                |       | This field contains the one to eight         |
|       |                                |       | alphabetic Code and Sequence character       |
|       |                                |       | Branch Office Code Sequence Number of        |
| 22015 | BranchOfficeCodeSequenceNumber |       | the input message, if one was submitted.     |
|       | Standard Trailer               | Y     |                                              |

# 5.2.2 Trade Capture Report – Acknowledgement/TSEN (out)

Unless otherwise specified, the fields returned on the acknowledgement will echo back the values submitted on the Trade Capture Report.

| Tag           | FIX tag name                   | Req'd | Comment                                                                                            |
|---------------|--------------------------------|-------|----------------------------------------------------------------------------------------------------|
|               | Standard Header                | Y     | MsgType = AE                                                                                       |
|               |                                |       | Used to identify the type of acknowledgment.                                                       |
|               |                                |       | Value "TSEN" identifies a Trade Capture Report                                                     |
| 1011          | MessageEventSource             | F     | accepted by FINRA.                                                                                 |
| 57.1          | m 1 p 1 p                      | * 7   | Identifier assigned by marketplace                                                                 |
|               | TradeReportID                  | Y     | NOTE: NOT the identifier set by reporting party.                                                   |
|               | TradeReportRefID               | F     | TradeReportID from inbound TCR.                                                                    |
|               | FirmTradeID                    |       | FirmTradeID from inbound TCR.                                                                      |
| 1042          | SecondaryFirmTradeID           |       | SecondaryFirmTradeID from inbound TCR.                                                             |
| 22011         |                                | _     | ControlDate assigned by FINRA on accepted trade                                                    |
| 22011         | ControlDate                    | F     | report. Format: YYYYMMDD.                                                                          |
| 1002          | TradeID                        | F     | Control Number assigned by FINRA on accepted trade report. 10 digits, starting with the value "7". |
| 1003          | Tradeib                        | Г     | Valid values:                                                                                      |
| 487           | TradeReportTransType           | F     | 0 = New                                                                                            |
| 107           | TradereportTansType            | -     | Valid values:                                                                                      |
| 856           | TradeReportType                | F     | 0 = Submit                                                                                         |
|               |                                |       | Will always be set to:                                                                             |
| 570           | PreviouslyReported             | Y     | N = No                                                                                             |
| 1015          | AsOfIndicator                  |       | AsOfIndicator from inbound TCR.                                                                    |
| 48            | Instrument/SecurityID          | Y     | Main Security Identifier (CUSIP).                                                                  |
|               |                                |       | Valid values:                                                                                      |
|               | Instrument/SecurityIDSource    |       | 1 = CUSIP                                                                                          |
|               | Instrument/NoSecurityAltID     | F     | Always set to 1                                                                                    |
|               | Instrument/SecurityAltID       | F     | Alternative Security identifier (Symbol).                                                          |
| 32            | LastQty                        | Y     | LastQty from inbound TCR.                                                                          |
| 45.0          | (G                             |       | Valid values:                                                                                      |
|               | Instrument/SecurityAltIDSource |       | 8 = Exchange Symbol                                                                                |
|               | LastPx                         | Y     | LastPx from inbound TCR.                                                                           |
|               | PriceType                      | F     | PriceType from inbound TCR.                                                                        |
|               | OverrideFlag                   |       | OverrideFlag from inbound TCR.                                                                     |
| 75            | TradeDate                      | Y     | TradeDate from inbound TCR.                                                                        |
|               |                                |       | Time the transaction represented by this Trade Capture                                             |
|               |                                |       | Report occurred TransactTime (Execution Time) from inbound TCR (in UTC/GMT). Format: YYYYMMDD-     |
| 60            | TransactTime                   | Y     | HH:MM:SS.sss.mmm                                                                                   |
|               | SettlType                      | -     | SettlType from inbound TCR.                                                                        |
|               | SettlDate                      | F     | SettlDate from inbound TCR.                                                                        |
|               | TrdCapRptSideGrp/NoSides       | Y     | TrdCapRptSideGrp/NoSides from inbound TCR.                                                         |
| $\rightarrow$ | 54Side                         | Y     | Side from inbound TCR.                                                                             |
|               | 37 OrderID                     | Y     | Required in FIX, set to "NONE".                                                                    |
| <u>→</u>      |                                | F     | •                                                                                                  |
| <u>→</u>      | 453 Parties/NoPartyIDs         |       | Parties/NoPartyIDs from inbound TCR.                                                               |
| $\rightarrow$ | → 448 PartyID                  | F     | PartyID from inbound TCR.                                                                          |
| $\rightarrow$ | → 447 PartyIDSource            | F     | Will always be set to:                                                                             |

|               |               |               |                   |   | C = Generally accepted market participant identifier (e.g. FINRA mnemonic)                                                                                                    |
|---------------|---------------|---------------|-------------------|---|----------------------------------------------------------------------------------------------------|
| $\rightarrow$ | $\rightarrow$ | 452           | PartyRole         | F | PartyRoles from inbound TCR.                                                                                                    |
| $\rightarrow$ | $\rightarrow$ | 802           | NoPartySubIDs     |   | NoPartySubIDs from inbound TCR.                                                                                                    |
| $\rightarrow$ | $\rightarrow$ | $\rightarrow$ | 523PartySubID     |   | PartySubID from inbound TCR.                                                                                                    |
| $\rightarrow$ | $\rightarrow$ | $\rightarrow$ | 803PartySubIDType |   | PartySubIDType from inbound TCR.                                                                                                    |
| $\rightarrow$ | 528           | Orde          | rCapacity         | F | OrderCapacity from inbound TCR.                                                                                                    |
| $\rightarrow$ | 12            | Com           | mission           |   | Commission from inbound TCR.                                                                                                    |
| $\rightarrow$ | 13            | Com           | mType             |   | CommType from inbound TCR.                                                                                                    |
| $\rightarrow$ | 58            | Text          |                   |   | Text from inbound TCR. Will not be displayed to Contra party on SPAL.                                                                                                    |
| 22006         | Spec          | ialPri        | ceIndicator       |   | SpecialProcessingFlag from inbound TCR.                                                                                                    |
| 5149          | Mem           | 0             |                   |   | Memo from inbound TCR.                                                                                                    |
| 22013         | Lock          | edInI         | ndicator          |   | LockedInIndicator from inbound TCR.                                                                                                    |
| 22005         | Spec          | ialPro        | ocessingFlag      |   | SpecialProcessingFlag from inbound TCR.                                                                                                    |
|               |               |               |                   |   |                                                                                                    |
|               |               |               |                   |   |                                                                                                    |
| 22003         | Trade         | <b>e</b> Mod  | lifier3           |   | FINRA Extension to FIX 4.4.  Extended hours/Late sale condition modifier generated by TRACE and returned on the outbound acknowledgement of the trade report. Valid values:  T = Trades reported after market hours  U = Trades reported after market hours and reported late  Z = Trades reported during market hours and reported late |
| 22004         | Trade         | eMod          | lifier4           |   | TradeModifier4 from inbound TCR.                                                                                                    |
| 22009         | Prepa         | aratio        | nTime             |   | PreparationTime from inbound TCR.                                                                                                    |
| 22034         | NoR           | emun          | erationIndicator  |   | NoRemunerationIndicator from inbound TCR.                                                                                                    |
| 22036         | ATS           | Execu         | ıtionMPID         |   | ATSExecutionMPID from inbound TCR.                                                                                                    |
| 797           | Conv          | Msø]          | Indicator         |   | Indicates whether or not this message is a drop copy of another message.  Valid values:  Y = Yes  N = No (default value)                                                                                                    |
| 121           |               |               | Trailer           | Y | 2. 2.5 (defidate ratide)                                                                                                    |
| <u> </u>      |               |               |                   |   |                                                                                                    |

# 5.2.3 Trade Capture Report – Allege/TSAL (out)

Please note that the TSAL layout below is representative of an allege based on the submitting party using FIX as their method of entry. Some tags that are FIX-centric may not be present if the submitting party used CTCI or TRAQS Web to enter their trade.

| Tag           | FIX tag name                   | Req'd | Comment                                                |
|---------------|--------------------------------|-------|--------------------------------------------------------|
|               | Standard Header                | Y     | MsgType = AE                                           |
|               |                                |       | Used to identify the type of acknowledgment.           |
|               |                                |       | Value "TSAL" identifies a Trade Capture Report         |
| 1011          | MessageEventSource             | F     | accepted by FINRA.                                     |
|               |                                |       | Identifier assigned by marketplace                     |
|               | TradeReportID                  | Y     | NOTE: NOT the identifier set by reporting party.       |
| 1042          | SecondaryFirmTradeID           |       | SecondaryFirmTradeID from inbound TCR.                 |
| 22011         | G                              | _     | ControlDate assigned by FINRA on accepted trade        |
| 22011         | ControlDate                    | F     | report. Format: YYYYMMDD.                              |
| 1003          | P.T., 1. ID                    | г     | Control Number assigned by FINRA on accepted trade     |
| 1003          | TradeID                        | F     | report. 10 digits, starting with the value "7".        |
| 107           | TradaDanartTransTyma           | F     | Valid values:<br>0 = New                               |
| 407           | TradeReportTransType           | Г     | Valid values:                                          |
| 856           | TradeReportType                | F     | 1 = Allege                                             |
| 050           | / TradeReportType              | 1     | Will always be set to:                                 |
| 570           | PreviouslyReported             | Y     | N = No                                                 |
|               | AsOfIndicator                  |       | AsOfIndicator from inbound TCR.                        |
|               | Instrument/SecurityID          | Y     | Main Security Identifier (CUSIP).                      |
| 10            | instrument Security12          | 1     | Valid values:                                          |
| 22            | Instrument/SecurityIDSource    |       | 1 = CUSIP                                              |
|               | Instrument/NoSecurityAltID     | F     | Always set to 1                                        |
| 455           | Instrument/SecurityAltID       | F     | Alternative Security identifier (Symbol).              |
|               |                                |       | Valid values:                                          |
| 456           | Instrument/SecurityAltIDSource | F     | 8 = Exchange Symbol                                    |
| 32            | LastQty                        | Y     | LastQty from inbound TCR.                              |
| 31            | LastPx                         | Y     | LastPx from inbound TCR.                               |
| 423           | PriceType                      | F     | PriceType from inbound TCR.                            |
|               | OverrideFlag                   |       | OverrideFlag from inbound TCR.                         |
| 75            | TradeDate                      | Y     | TradeDate from inbound TCR.                            |
|               |                                |       | Time the transaction represented by this Trade Capture |
|               |                                |       | Report occurred (in UTC/GMT). Format:                  |
| 60            | TransactTime                   | Y     | YYYYMMDD-HH:MM:SS.sss.mmm                              |
| 63            | SettlType                      |       | SettlType from inbound TCR.                            |
| 64            | SettlDate                      | F     | SettlDate from inbound TCR                             |
| 552           | TrdCapRptSideGrp/NoSides       | Y     | TrdCapRptSideGrp/NoSides from inbound TCR.             |
| $\rightarrow$ | 54Side                         | Y     | Side from inbound TCR.                                 |
| $\rightarrow$ | 37OrderID                      | Y     | Required in FIX, set to "NONE".                        |
| $\rightarrow$ | 453Parties/NoPartyIDs          | F     | Parties/NoPartyIDs from inbound TCR.                   |
| $\rightarrow$ | → 448PartyID                   | F     | PartyID from inbound TCR.                              |
|               | 1 1 2 2                        |       | Will always be set to:                                 |
| $\rightarrow$ | → 447PartyIDSource             | F     | C = Generally accepted market participant identifier   |

|               |               |               |                   |   | (e.g. FINRA mnemonic)                                                                      |
|---------------|---------------|---------------|-------------------|---|--------------------------------------------------------------------------------------------|
| $\rightarrow$ | $\rightarrow$ | 452           | PartyRole         | F | PartyRoles from inbound TCR.                                                               |
| $\rightarrow$ | $\rightarrow$ | 802           | NoPartySubIDs     |   | NoPartySubIDs from inbound TCR.                                                            |
| $\rightarrow$ | $\rightarrow$ | $\rightarrow$ | 523PartySubID     |   | PartySubID from inbound TCR.                                                               |
| $\rightarrow$ | $\rightarrow$ | $\rightarrow$ | 803PartySubIDType |   | PartySubIDType from inbound TCR.                                                           |
| $\rightarrow$ | 528           | Orde          | rCapacity         | F | OrderCapacity from inbound TCR.                                                            |
| $\rightarrow$ | 12            | Com           | mission           |   | Commission from inbound TCR.                                                               |
| $\rightarrow$ | 13            | Com           | тТуре             |   | CommType from inbound TCR.                                                                 |
| $\rightarrow$ | 58            | Text          |                   |   | Text from inbound TCR. Will not be displayed to Contra party on SPAL.                      |
| 22006         | Spec          | ialPri        | ceIndicator       |   | SpecialProcessingFlag from inbound TCR.                                                    |
| 5149          | Mem           | Ю             |                   |   | Memo from inbound TCR.                                                                     |
| 22013         | Lock          | edInI         | ndicator          |   | LockedInIndicator from inbound TCR.                                                        |
| 22005         | Spec          | ialPro        | ocessingFlag      |   | SpecialProcessingFlag from inbound TCR.                                                    |
|               |               |               |                   |   |                                                                                            |
|               |               |               |                   |   |                                                                                            |
|               |               |               |                   |   | FINRA Extension to FIX 4.4.                                                                |
|               |               |               |                   |   | Extended hours/Late sale condition modifier generated                                      |
|               |               |               |                   |   | by TRACE and returned on the outbound                                                      |
|               |               |               |                   |   | acknowledgement of the trade report. Valid values:  T = Trades reported after market hours |
|               |               |               |                   |   | U = Trades reported after market hours and reported                                        |
|               |               |               |                   |   | late                                                                                       |
|               |               |               |                   |   | Z = Trades reported during market hours and reported                                       |
| 22003         | Trade         | eMod          | ifier3            |   | late                                                                                       |
| 22004         | Trade         | eMod          | ifier4            |   | TradeModifier4 from inbound TCR.                                                           |
| 22009         | Prepa         | aratio        | nTime             |   | PreparationTime from inbound TCR.                                                          |
| 22034         | NoR           | emun          | erationIndicator  |   | NoRemunerationIndicator from inbound TCR.                                                  |
| 22036         | ATS           | Execu         | ıtionMPID         |   | ATSExecutionMPID from inbound TCR.                                                         |
|               |               |               |                   |   | Indicates whether or not this message is a drop copy of                                    |
|               |               |               |                   |   | another message.                                                                           |
|               |               |               |                   |   | Valid values:                                                                              |
| 707           | Com           | , N / a = 1   | Indiantor         |   | Y = Yes<br>N = No (default value)                                                          |
|               |               |               | Indicator         | V | N = No (default value)                                                                     |
|               | Stand         | iard 1        | Trailer           | Y |                                                                                            |

# 5.2.4 Trade Capture Report – Confirmed Cancel/TSCX (out)

| Tag           | FIX tag name             | Req'd | Comment                                                               |
|---------------|--------------------------|-------|-----------------------------------------------------------------------|
|               | Standard Header          | Y     | MsgType = AE                                                          |
|               |                          |       | Used to identify the type of acknowledgment.                          |
|               |                          |       | Value "TSCX" identifies a Trade Cancel accepted by                    |
|               | MessageEventSource       | F     | FINRA.                                                                |
| 571           | TradeReportID            | Y     | Identifier assigned by FINRA (not Control Number).                    |
|               |                          |       | To the reporting party this field is set to the reporter's            |
|               |                          |       | previous TradeReportID. To the contra party this field is             |
| 572           | TradeReportRefID         | F     | set to the TradeReportID from the previous allege transaction (TSAL). |
|               | FirmTradeID              | 1     | FirmTradeID from inbound Trade Cancel.                                |
| -             | TradeID                  | F     | TradeID from inbound Trade Cancel.                                    |
|               |                          |       |                                                                       |
| 22011         | ControlDate              | F     | ControlDate from inbound Trade Cancel.  Valid values:                 |
| 187           | TradeReportTransType     | F     | vand values:<br>1 = Cancel                                            |
| 407           | TradeReportTransType     | 1     | Valid values:                                                         |
| 856           | TradeReportType          | F     | 6 = Cancel                                                            |
| - 55 5        | Traderioportrype         |       | Will always be set to:                                                |
| 570           | PreviouslyReported       | Y     | N = No                                                                |
|               |                          |       | LastQty from inbound Trade Cancel.                                    |
|               |                          |       | nnnnnnnnnnnn                                                          |
|               |                          |       |                                                                       |
|               |                          |       | Please note: on a Cancel of a trade report submitted                  |
| 32            | LastQty                  | Y     | on a prior day (T-1), the value "0" will always be returned.          |
| 32            | LastQty                  | 1     | LastPx from inbound Trade Cancel.                                     |
|               |                          |       | Last A from module Trace Cancer.                                      |
|               |                          |       | Please note: on a Cancel of a trade report submitted                  |
|               |                          |       | on a prior day (T-1), the value "0" will always be                    |
| 31            | LastPx                   | Y     | returned.                                                             |
|               |                          |       | TradeDate from inbound Trade Cancel.                                  |
|               |                          |       | Format: YYYYMMDD                                                      |
|               |                          |       | Please note: on a Cancel of a trade report submitted                  |
|               |                          |       | on a prior day (T-1), the current date will always be                 |
| 75            | TradeDate                | Y     | returned.                                                             |
|               |                          |       | FINRA system generated timestamp (Format:                             |
|               | TransactTime             | Y     | YYYYMMDD-HH:MM:SS.sss.mmm (in UTC/GMT).                               |
| 552           | TrdCapRptSideGrp/NoSides | Y     | Will always be set to "1" on all TSCX messages.                       |
|               |                          |       | Reporting party side of trade.                                        |
|               |                          |       | Valid values:                                                         |
|               |                          |       | 1 = Buy $2 = Sell$                                                    |
|               |                          |       | Z = Sell     Please note: on a Cancel of a trade report submitted     |
|               |                          |       | on a prior day (T-1), the value "1" will always be                    |
|               |                          |       | returned regardless of the value submitted in Tag 54                  |
| $\rightarrow$ | 54Side                   | Y     | on the inbound Trade Cancel request.                                  |
| $\rightarrow$ | 37 OrderID               | Y     | Will always be set to "NONE".                                         |
| 797           | CopyMsgIndicator         |       | Indicates whether or not this message is a drop copy of               |

|                  |   | another message.  Valid values: Y = Yes |
|------------------|---|-----------------------------------------|
|                  |   | N = No  (default value)                 |
| Standard Trailer | Y |                                         |

## 5.2.5 Trade Capture Report - Confirmed Reversal /TSHX (out)

Unless otherwise specified, the fields returned on the acknowledgement will echo back the values submitted on the Trade Capture Report.

| Tag           | FIX tag name                             | Req'd | Comment                                                                  |
|---------------|------------------------------------------|-------|--------------------------------------------------------------------------|
|               | Standard Header                          | Y     | MsgType = AE                                                             |
|               |                                          |       | Used to identify the type of acknowledgment.                             |
| 1011          | MessageEventSource                       | F     | Value "TSHX" identifies a Reversal accepted by FINRA.                    |
| 571           | TradeReportID                            | Y     | Identifier assigned by FINRA (not Control Number).                       |
| 572           | TradeReportRefID                         | F     | TradeReportID from inbound Trade Reversal.                               |
| 1041          | FirmTradeID                              |       | FirmTradeID from inbound Trade Reversal.                                 |
| 1042          | SecondaryFirmTradeID                     |       | SecondaryFirmTradeID from inbound Trade Reversal.                        |
| 22012         | OrigControlDate                          | F     | Control Date of the original trade.                                      |
| 1126          | OrigTradeID                              | F     | TRACE Control Number of the original trade.                              |
|               |                                          |       | ControlDate generated by FINRA on the accepted Trade                     |
| 22011         | ControlDate                              | F     | Reversal.                                                                |
|               |                                          |       | TradeId generated by FINRA on the accepted Trade                         |
| 1003          | TradeID                                  | F     | Reversal.                                                                |
| 407           | Tue de Descent Tue ve Tesse              | E     | Valid values:                                                            |
| 487           | TradeReportTransType                     | F     | 4 = Reverse Valid values:                                                |
| 856           | TradeReportType                          | F     | 0 = Submit                                                               |
| 650           | TradeReportType                          | 1     | Will always be set to:                                                   |
| 570           | PreviouslyReported                       | Y     | N = No                                                                   |
|               |                                          |       | Always set to 1 on Reversals.                                            |
| 1015          | AsOfIndicator                            | F     | 1 = true                                                                 |
| 48            | Instrument/SecurityID                    | Y     | Main Security Identifier (CUSIP).                                        |
|               |                                          |       | Type of identifier given in SecurityID.                                  |
|               |                                          | _     | Valid values:                                                            |
|               | Instrument/SecurityIDSource              | F     | 1 = CUSIP                                                                |
|               | Instrument/NoSecurityAltID               | F     | Always set to 1                                                          |
| 455           | Instrument/SecurityAltID                 | F     | Alternative Security identifier (Symbol).                                |
| 156           | In atmission t/S a quaity AltIDS average | F     | Valid values:<br>8 = Exchange Symbol                                     |
|               | Instrument/SecurityAltIDSource           | Y     | LastQty from inbound Trade Reversal.                                     |
|               | LastQty                                  | Y     | LastPx from inbound Trade Reversal.                                      |
|               | LastPx                                   | F     |                                                                          |
|               | PriceType                                | F     | PriceType from inbound Trade Reversal.                                   |
|               | OverrideFlag                             | 37    | OverrideFlag from inbound Trade Reversal.                                |
| 75            | TradeDate                                | Y     | TradeDate from inbound Trade Reversal.                                   |
|               |                                          |       | TransactTime from inbound Trade Reversal (in UTC/GMT). Format: YYYYMMDD- |
| 60            | TransactTime                             | Y     | HH:MM:SS.sss.mmm                                                         |
|               | SettlType                                | 1     | SettlType from inbound Trade Reversal.                                   |
|               | SettlDate                                | F     | SettlDate from inbound Trade Reversal.                                   |
|               |                                          | 1     | TrdCapRptSideGrp/NoSides from inbound Trade                              |
| 552           | TrdCapRptSideGrp/NoSides                 | Y     | Reversal.                                                                |
| $\rightarrow$ | 54Side                                   | Y     | Side from inbound Trade Reversal                                         |
| $\rightarrow$ | 37OrderID                                | Y     | Required in FIX, set to NONE.                                            |

| $\rightarrow$ | 453           | Parties/NoPartyIDs          | F | Parties/NoPartyIDs from inbound Trade Reversal                                                                                                    |
|---------------|---------------|-----------------------------|---|----------------------------------------------------------------------------------------------------|
| $\rightarrow$ | $\rightarrow$ | 448PartyID                  | F | PartyID from inbound Trade Reversal.                                                                                                    |
| $\rightarrow$ | $\rightarrow$ | 447PartyIDSource            | F | Will always be set to: C = Generally accepted market participant identifier (e.g. FINRA mnemonic)                                                                                                    |
| $\rightarrow$ | $\rightarrow$ | 452PartyRole                | F | PartyRoles from inbound Trade Reversal.                                                                                                    |
| $\rightarrow$ | $\rightarrow$ | 802NoPartySubIDs            |   | NoPartySubIDs from inbound Trade Reversal.                                                                                                    |
| $\rightarrow$ | $\rightarrow$ | → 523PartySubID             |   | PartySubID from inbound Trade Reversal.                                                                                                    |
| $\rightarrow$ | $\rightarrow$ | → 803PartySubIDType         |   | PartySubIDType from inbound Trade Reversal                                                                                                    |
| $\rightarrow$ | 528           | OrderCapacity               | F | OrderCapacity from inbound Trade Reversal                                                                                                    |
| $\rightarrow$ | 12            | Commission                  |   | Commission from inbound Trade Reversal                                                                                                    |
| $\rightarrow$ | 13            | Соттуре                     |   | CommType from inbound Trade Reversal                                                                                                    |
| $\rightarrow$ | 58            | Text                        |   | Text from inbound Trade Reversal. Will not be provided to contra party.                                                                                                    |
| 22006         | Specia        | lPriceIndicator             |   | SpecialPriceIndicator from inbound Trade Reversal                                                                                                    |
| 5149          | Memo          |                             |   | Memo from inbound Trade Reversal.                                                                                                    |
| 22013         | Locke         | dInIndicator                |   | LockedInIndicator from inbound Trade Reversal.                                                                                                    |
| 22005         | Specia        | lProcessingFlag             |   | SpecialProcessingFlag from inbound Trade Reversal                                                                                                    |
|               |               |                             |   | FINRA Extension to FIX 4.4.  Extended hours/Late sale condition modifier generated by TRACE and returned on the outbound acknowledgement of the original trade report. Valid values:  T = Trades reported after market hours  U = Trades reported after market hours and reported late  Z = Trades reported during market hours and reported |
| <b>———</b>    | 1             | Modifier3                   |   | late                                                                                                    |
|               | ł –           | Modifier4                   |   | TradeModifier4 from inbound Trade Reversal                                                                                                    |
|               | -             | rationTime                  |   | PreparationTime from inbound Trade Reversal                                                                                                    |
|               | 1             | munerationIndicator         |   | NoRemunerationIndicator from inbound Trade Reversal.                                                                                                    |
|               |               | xecutionMPID  AsgIndicator  |   | ATSExecutionMPID from inbound Trade Reversal.  Indicates whether or not this message is a drop copy of another message.  Valid values:  Y = Yes  N = No (defoult value)                                                                                                    |
| /9/           |               | MsgIndicator<br>ard Trailer | Y | N = No (default value)                                                                                                    |
|               | stand         | aru i railer                | Y |                                                                                                    |

## 5.2.6 Trade Capture Report - Confirmed Correction/TSCR (out)

Unless otherwise specified, the fields returned on the acknowledgement will echo back the values submitted on the Trade Capture Report.

| Tag           | FIX tag name                     | Req'd | Comment                                                                                                    |
|---------------|----------------------------------|-------|----------------------------------------------------------------------------------------------------|
|               | Standard Header                  | Y     | MsgType = AE                                                                                                    |
|               |                                  |       | Used to identify the type of acknowledgment.                                                                                                    |
|               |                                  |       | Value "TSCR" identifies a Trade Correction accepted by                                                                                                    |
|               | MessageEventSource               |       | FINRA.                                                                                                    |
| 571           | TradeReportID                    | Y     | Identifier assigned by FINRA (not Control Number).                                                                                                    |
| 572           | TradeReportRefID                 | F     | To the reporting party this field is set to the reporter's previous TradeReportID. To the contra party this field is set to the TradeReportID from the previous allege transaction (TSAL). |
| 1041          | FirmTradeID                      |       | FirmTradeID from inbound Trade Correction.                                                                                                    |
| 1042          | SecondaryFirmTradeID             |       | SecondaryFirmTradeID from inbound Trade Correction.                                                                                                    |
|               |                                  |       | New ControlDate assigned to the accepted Trade                                                                                                    |
| 22011         | ControlDate                      | F     | Correction.                                                                                                    |
| 1003          | TradeID                          | F     | New TradeID assigned to the accepted Trade Correction.                                                                                                    |
| 22012         | OrigControlDate                  | F     | ControlDate (tag 22011) from inbound Trade Correction.                                                                                                    |
| 1126          | OrigTradeID                      | F     | TradeId (tag 1003) from inbound Trade Correction.                                                                                                    |
|               |                                  |       | Valid values:                                                                                                    |
| 487           | TradeReportTransType             | F     | 2 = Replace                                                                                                    |
| 0.7.5         |                                  | _     | Valid values:                                                                                                    |
| 856           | TradeReportType                  | F     | 5 = Correction                                                                                                    |
| 570           | Draviously Papartad              | Y     | Will always be set to: N = No                                                                                                    |
|               | PreviouslyReported AsOfIndicator | +     | AsOfIndicator from inbound Trade Correction.                                                                                                    |
|               | Instrument/SecurityID            | 1     | Main Security Identifier (CUSIP).                                                                                                    |
| 40            | Instrument/SecurityID            | 1     | Type of identifier given in SecurityID.                                                                                                    |
|               |                                  |       | Valid values:                                                                                                    |
| 22            | Instrument/SecurityIDSource      | F     | 1 = CUSIP                                                                                                    |
|               | Instrument/NoSecurityAltID       | F     | Always set to 1                                                                                                    |
|               | Instrument/SecurityAltID         | F     | Alternative Security identifier (Symbol).                                                                                                    |
|               |                                  |       | Valid values:                                                                                                    |
| 456           | Instrument/SecurityAltIDSource   | F     | 8 = Exchange Symbol                                                                                                    |
| 32            | LastQty                          | Y     | LastQty from inbound Trade Correction.                                                                                                    |
| 31            | LastPx                           | Y     | LastPx from inbound Trade Correction.                                                                                                    |
| 423           | PriceType                        | F     | PriceType from inbound Trade Correction.                                                                                                    |
| 9854          | OverrideFlag                     |       | OverrideFlag from inbound Trade Correction.                                                                                                    |
|               | TradeDate                        | Y     | TradeDate from inbound Trade Correction.                                                                                                    |
|               | TransactTime                     | Y     | TransactTime from inbound Trade Correction (in UTC/GMT). Format: YYYYMMDD-HH:MM:SS.sss.mmm                                                                                                 |
| 63            | SettlType                        |       | SettlType from inbound Trade Correction.                                                                                                    |
| 64            | SettlDate                        | F     | SettlDate from inbound Trade Correction.                                                                                                    |
| 552           | TrdCapRptSideGrp/NoSides         | Y     | TrdCapRptSideGrp/NoSides from inbound Trade Correction.                                                                                                    |
| $\rightarrow$ | 54Side                           | Y     | Side from inbound Trade Correction.                                                                                                    |

| →         453 Parties/NoPartyIDs         F         Parties/NoPartyIDs from inbound Trade Correction.           →         →         448 PartyID         F         PartyID from inbound Trade Correction.           Will always be set to:         C = Generally accepted market participant identifier (e.g. FINRA mnemonic)         C = Generally accepted market participant identifier (e.g. FINRA mnemonic)           →         →         442 PartyRole         F         PartyRoles from inbound Trade Correction.           →         →         452 PartySubIDs         NoPartySubIDs from inbound Trade Correction.           →         →         523 PartySubID partySubID partySubID partySubIDType from inbound Trade Correction.         PartySubIDType from inbound Trade Correction.           →         528 OrderCapacity         F         OrderCapacity from inbound Trade Correction.           →         12 Commission         Commission from inbound Trade Correction.           →         13 CommType         CommType from inbound Trade Correction.           →         58 Text         Text from inbound Trade Correction.           22006 SpecialPriceIndicator         SpecialPriceIndicator from inbound Trade Correction.           5149 Memo         Memo from inbound Trade Correction.           22013 LockedInIndicator         LockedInIndicator from inbound Trade Correction.           FINRA Extension to FIX 4.4.                                                                                      | $\rightarrow$ | 37Orde                      | erID              | Y | Required in FIX, set to NONE.                                                                                                    |
|----------------------------------------------------------------------------------------------------|---------------|-----------------------------|-------------------|---|----------------------------------------------------------------------------------------------------|
| →         →         448PartyID         F         PartyID from inbound Trade Correction.           Will always be set to:         C = Generally accepted market participant identifier (e.;           →         →         447PartyIDSource         F         FINRA mnemonic)           →         →         452PartyRole         F         PartyRoles from inbound Trade Correction.           →         →         802NoPartySubIDS         NoPartySubID from inbound Trade Correction.           →         →         523PartySubIDType         PartySubIDType from inbound Trade Correction.           →         →         528OrderCapacity         F         OrderCapacity from inbound Trade Correction.           →         12Commission         Commission from inbound Trade Correction.           →         13CommType         Commission from inbound Trade Correction.           Text from inbound Trade Correction.         Text from inbound Trade Correction.           22006 SpecialPriceIndicator         SpecialPriceIndicator from inbound Trade Correction.           5149 Memo         Memo from inbound Trade Correction.           22013 LockedInIndicator         LockedInIndicator from inbound Trade Correction.           FINRA Extension to FIX 4.4.         Extended hours/Late sale condition modifier generated TRACE and returned on the outbound acknowledgemen of the original trade report. Valid values: <td><math>\rightarrow</math></td> <td>453 Parti</td> <td>ies/NoPartyIDs</td> <td>F</td> <td>-</td> | $\rightarrow$ | 453 Parti                   | ies/NoPartyIDs    | F | -                                                                                                    |
| Will always be set to:   C = Generally accepted market participant identifier (e.g. FINRA mnemonic)   → → 452 PartyRole                                                                                                    | $\rightarrow$ |                             |                   | F |                                                                                                    |
| →         → 802 NoPartySubIDs         NoPartySubIDs from inbound Trade Correction.           →         →         → 523 PartySubID         PartySubID from inbound Trade Correction.           →         →         → 803 PartySubIDType         PartySubIDType from inbound Trade Correction.           →         528 OrderCapacity         F OrderCapacity from inbound Trade Correction.           →         12 Commission         Commission from inbound Trade Correction.           →         13 CommType         CommType from inbound Trade Correction.           2006 SpecialPriceIndicator         SpecialPriceIndicator from inbound Trade Correction.           5149 Memo         Memo from inbound Trade Correction.           22005 SpecialProcessingFlag         SpecialProcessingFlag from inbound Trade Correction.           FINRA Extension to FIX 4.4.         Extended hours/Late sale condition modifier generated TRACE and returned on the outbound acknowledgement of the original trade report. Valid values:         T = Trades reported after market hours           U = Trades reported after market hours         U = Trades reported after market hours and reported late         Z = Trades reported during market hours and reported late           22004 TradeModifier4         TradeModifier4 from inbound Trade Correction.           PreparationTime         PreparationTime from inbound Trade Correction.           NoRemunerationIndicator         NoRemunerationIndicator from inboun               | $\rightarrow$ |                             |                   | F | Will always be set to: C = Generally accepted market participant identifier (e.g.                                                                                                    |
| →         →         523 PartySubID         PartySubID from inbound Trade Correction.           →         →         →         803 PartySubIDType         PartySubIDType from inbound Trade Correction.           →         528 OrderCapacity         F         OrderCapacity from inbound Trade Correction.           →         12 Commission         Commission from inbound Trade Correction.           →         13 CommType         CommType from inbound Trade Correction.           22006 SpecialPriceIndicator         SpecialPriceIndicator from inbound Trade Correction.           5149 Memo         Memo from inbound Trade Correction.           22013 LockedInIndicator         LockedInIndicator from inbound Trade Correction.           22005 SpecialProcessingFlag         SpecialProcessingFlag from inbound Trade Correction.           FINRA Extension to FIX 4.4.         Extended hours/Late sale condition modifier generated TRACE and returned on the outbound acknowledgement of the original trade report. Valid values:           T = Trades reported after market hours         U = Trades reported after market hours and reported late           22003 TradeModifier3         TradeModifier4 from inbound Trade Correction.           22004 TradeModifier4         TradeModifier4 from inbound Trade Correction.           NoRemunerationIndicator from inbound Trade Correction.                                                                                                    | $\rightarrow$ | → 452                       | 2PartyRole        | F | PartyRoles from inbound Trade Correction.                                                                                                    |
| →         →         B03PartySubIDType         PartySubIDType from inbound Trade Correction.           →         528OrderCapacity         F         OrderCapacity from inbound Trade Correction.           →         12Commission         Commission from inbound Trade Correction.           →         13CommType         CommType from inbound Trade Correction.            58Text         Text from inbound Trade Correction. Will not be provided to contra party.           22006 SpecialPriceIndicator         SpecialPriceIndicator from inbound Trade Correction.           5149 Memo         Memo from inbound Trade Correction.           22013 LockedInIndicator         LockedInIndicator from inbound Trade Correction.           22005 SpecialProcessingFlag         SpecialProcessingFlag from inbound Trade Correction.           FINRA Extension to FIX 4.4.         Extended hours/Late sale condition modifier generated TRACE and returned on the outbound acknowledgement of the original trade report. Valid values:           T = Trades reported after market hours         U = Trades reported after market hours and reported late           22003 TradeModifier3         TradeModifier4 from inbound Trade Correction.           22004 TradeModifier4         TradeModifier4 from inbound Trade Correction.           NoRemunerationTime from inbound Trade Correction.           NoRemunerationIndicator from inbound Trade Correction.                                                                         | $\rightarrow$ | → 802                       | 2NoPartySubIDs    |   | NoPartySubIDs from inbound Trade Correction.                                                                                                    |
| →       528 OrderCapacity       F       OrderCapacity from inbound Trade Correction.         →       12 Commission       Commission from inbound Trade Correction.         →       13 CommType       CommType from inbound Trade Correction.         Text from inbound Trade Correction. Will not be provided to contra party.       Text from inbound Trade Correction.         22006 SpecialPriceIndicator       SpecialPriceIndicator from inbound Trade Correction.         5149 Memo       Memo from inbound Trade Correction.         22013 LockedInIndicator       LockedInIndicator from inbound Trade Correction.         FINRA Extension to FIX 4.4.       Extended hours/Late sale condition modifier generated TRACE and returned on the outbound acknowledgement of the original trade report. Valid values:         T = Trades reported after market hours       U = Trades reported after market hours and reported late Z = Trades reported during market hours and reported late         22004 TradeModifier3       TradeModifier4 from inbound Trade Correction.         22009 PreparationTime       PreparationTime from inbound Trade Correction.         NoRemunerationIndicator from inbound Trade Correction.         NoRemunerationIndicator from inbound Trade Correction.                                                                                                    | $\rightarrow$ | $\rightarrow$ $\rightarrow$ | 523PartySubID     |   | PartySubID from inbound Trade Correction.                                                                                                    |
| →       12 Commission       Commission from inbound Trade Correction.         →       13 CommType       CommType from inbound Trade Correction.         Fext from inbound Trade Correction.       Text from inbound Trade Correction. Will not be provided to contra party.         22006 SpecialPriceIndicator       SpecialPriceIndicator from inbound Trade Correction.         22013 LockedInIndicator       LockedInIndicator from inbound Trade Correction.         22005 SpecialProcessingFlag       SpecialProcessingFlag from inbound Trade Correction.         FINRA Extension to FIX 4.4.       Extended hours/Late sale condition modifier generated TRACE and returned on the outbound acknowledgement of the original trade report. Valid values:         T = Trades reported after market hours       U = Trades reported after market hours and reported late         22003 TradeModifier3       Late         22004 TradeModifier4       TradeModifier4 from inbound Trade Correction.         22009 PreparationTime       PreparationTime from inbound Trade Correction.         NoRemunerationIndicator from inbound Trade       Correction.                                                                                                    | $\rightarrow$ | $\rightarrow$ $\rightarrow$ | 803PartySubIDType |   | PartySubIDType from inbound Trade Correction.                                                                                                    |
| →       13 CommType       CommType from inbound Trade Correction.                                                                                                    | $\rightarrow$ | 528 Orde                    | erCapacity        | F | OrderCapacity from inbound Trade Correction.                                                                                                    |
| Text from inbound Trade Correction. Will not be provided to contra party.  22006 SpecialPriceIndicator  5149 Memo  Memo from inbound Trade Correction.  22013 LockedInIndicator  LockedInIndicator from inbound Trade Correction.  22005 SpecialProcessingFlag  SpecialProcessingFlag from inbound Trade Correction.  FINRA Extension to FIX 4.4.  Extended hours/Late sale condition modifier generated TRACE and returned on the outbound acknowledgement of the original trade report. Valid values:  T = Trades reported after market hours  U = Trades reported after market hours and reported late  Z = Trade reported during market hours and reported late  TradeModifier4  TradeModifier4 from inbound Trade Correction.  NoRemunerationIndicator from inbound Trade Correction.  NoRemunerationIndicator from inbound Trade Correction.                                                                                                    | $\rightarrow$ | 12Com                       | nmission          |   | Commission from inbound Trade Correction.                                                                                                    |
| →       58 Text       provided to contra party.         22006 SpecialPriceIndicator       SpecialPriceIndicator from inbound Trade Correction.         5149 Memo       Memo from inbound Trade Correction.         22013 LockedInIndicator       LockedInIndicator from inbound Trade Correction.         22005 SpecialProcessingFlag       SpecialProcessingFlag from inbound Trade Correction.         FINRA Extension to FIX 4.4.       Extended hours/Late sale condition modifier generated TRACE and returned on the outbound acknowledgement of the original trade report. Valid values:         T = Trades reported after market hours       U = Trades reported after market hours and reported late         22003 TradeModifier3       TradeModifier4 from inbound Trade Correction.         22009 PreparationTime       PreparationTime from inbound Trade Correction.         NoRemunerationIndicator from inbound Trade Correction.                                                                                                    | $\rightarrow$ | 13Com                       | птуре             |   | CommType from inbound Trade Correction.                                                                                                    |
| Second Processing Flag   Second Processing Flag   Second Processing Flag   Second Processing Flag   Second Processing Flag   Second Processing Flag   Second Processing Flag   Second Processing Flag   Second Processing Flag from inbound Trade Correction.    FINRA Extension to FIX 4.4.                                                                                                    | $\rightarrow$ | 58Text                      |                   |   |                                                                                                    |
| LockedInIndicator   LockedInIndicator from inbound Trade Correction.                                                                                                    | 22006         | SpecialPr                   | iceIndicator      |   | SpecialPriceIndicator from inbound Trade Correction.                                                                                                    |
| SpecialProcessingFlag   SpecialProcessingFlag from inbound Trade Correction.                                                                                                    | 5149          | Memo                        |                   |   | Memo from inbound Trade Correction.                                                                                                    |
| FINRA Extension to FIX 4.4.  Extended hours/Late sale condition modifier generated TRACE and returned on the outbound acknowledgement of the original trade report. Valid values:  T = Trades reported after market hours  U = Trades reported after market hours and reported late  Z = Trades reported during market hours and reported late  TradeModifier3  22004 TradeModifier4  TradeModifier4 from inbound Trade Correction.  PreparationTime from inbound Trade Correction.  NoRemunerationIndicator from inbound Trade  Correction.                                                                                                    | 22013         | LockedIn                    | Indicator         |   | LockedInIndicator from inbound Trade Correction.                                                                                                    |
| Extended hours/Late sale condition modifier generated TRACE and returned on the outbound acknowledgement of the original trade report. Valid values:  T = Trades reported after market hours U = Trades reported after market hours and reported late Z = Trades reported during market hours and reported late TradeModifier3  22004 TradeModifier4  TradeModifier4 from inbound Trade Correction.  PreparationTime from inbound Trade Correction.  NoRemunerationIndicator from inbound Trade Correction.                                                                                                    | 22005         | SpecialPr                   | ocessingFlag      |   | SpecialProcessingFlag from inbound Trade Correction.                                                                                                    |
| 22004 TradeModifier4       TradeModifier4 from inbound Trade Correction.         22009 PreparationTime       PreparationTime from inbound Trade Correction.         NoRemunerationIndicator from inbound Trade Correction.                                                                                                    | 22003         | TradeMoo                    | difier3           |   | Extended hours/Late sale condition modifier generated by TRACE and returned on the outbound acknowledgement of the original trade report. Valid values:  T = Trades reported after market hours  U = Trades reported after market hours and reported late  Z = Trades reported during market hours and reported |
| 22009 PreparationTime PreparationTime from inbound Trade Correction.  NoRemunerationIndicator from inbound Trade Correction.                                                                                                    |               |                             |                   |   |                                                                                                    |
| NoRemunerationIndicator from inbound Trade  22034 NoRemunerationIndicator Correction.                                                                                                    |               |                             |                   |   |                                                                                                    |
| 22036 ATSExecution MPID ATSExecution MPID from inhound Trade Correction                                                                                                    | 22034         | NoRemu                      | nerationIndicator |   | NoRemunerationIndicator from inbound Trade Correction.                                                                                                    |
| 22030/1152/accutomin 15                                                                                                    | 22036         | ATSExec                     | utionMPID         |   | ATSExecutionMPID from inbound Trade Correction.                                                                                                    |
| Indicates whether or not this message is a drop copy of another message.  Valid values:  Y = Yes  N = No (default value)                                                                                                    | 797           | CopyMsg                     | Indicator         |   | another message. Valid values: Y = Yes                                                                                                    |
| Standard Trailer Y                                                                                                    |               |                             |                   | Y | Variation and A                                                                                                    |

#### 6 Custom values and user defined fields

This chapter details how this solution deviates from standard FIX 4.4. While great care has been taken to conform to the standard, a number of deviations are unavoidable to support all mechanisms provided by the host. Wherever later versions of FIX (up to version 5.0 SP2) provide the missing functionality, we have chosen to use that.

The deviations come in two forms, added fields and added values to existing fields.

#### 6.1 Fields added

A number of fields had to be added to standard FIX 4.4 to cover all the requirements in this solution. Wherever possible, fields from later versions of FIX (5.0 SP2) has been used. Custom fields have been added in two ranges:

- In the 22XXX-range custom fields with no representation in standard FIX has been added.
- The 20001-21XXX range is primarily used for the historical transactions (trades submitted prior to the T-24 period), where certain fields need to appear twice; once with the original values, and once with the new values. Since the same FIX tag can't appear twice in the same message outside a repeating group, copies of the original FIX tags had to be added. They have the same data type as the "real" FIX tags, the names are prefixed with "Original", and the tag number prefixed with 20.

The following fields have been added to FIX 4.4:

|       | g fields have been added to 1124 4.4. | FIX |         |
|-------|---------------------------------------|-----|---------|
| Tag   | FIX tag name                          | 5.0 | Comment |
| 1003  | TradeID                               | Yes |         |
| 1015  | AsOfIndicator                         | Yes |         |
| 1042  | SecondaryFirmTradeID                  | Yes |         |
| 5149  | Memo                                  | No  |         |
| 9854  | OverrideFlag                          | No  |         |
| 1126  | OrigTradeID                           | Yes |         |
| 22001 | TradeModifier1                        | No  |         |
| 22002 | TradeModifier2                        | No  |         |
| 22003 | TradeModifier3                        | No  |         |
| 22004 | TradeModifier4                        | No  |         |
| 22005 | SpecialProcessingFlag                 | No  |         |
| 22006 | SpecialPriceIndicator                 | No  |         |
| 22009 | PreparationTime                       | No  |         |
| 22011 | ControlDate                           | No  |         |
| 22012 | OrigControlDate                       | No  |         |
| 22013 | LockedInIndicator                     | No  |         |
| 22015 | BranchOfficeCodeSequenceNumber        | No  |         |
| 22016 | TradingMarketIndicator                | No  |         |
| 22034 | NoRemunerationIndicator               | No  |         |
| 22036 | ATSExecutionMPID                      | No  |         |
| 20453 | OriginalNoPartyIDs                    | No  |         |
| 20448 | OriginalPartyID                       | No  |         |
| 20447 | OriginalPartyIDSource                 | No  |         |
| 20452 | OriginalPartyRole                     | No  |         |

#### 6.2 Enumerations added

| Enum  | Enum description         | Tag | Comment                                             |
|-------|--------------------------|-----|-----------------------------------------------------|
| 83    | Clearing Firm            | 452 | PartyRole                                           |
| 4001- |                          |     |                                                     |
| 4071  | Different reject reasons | 751 | TradeReportRejectReason                             |
| 97    | Negative Yield           |     | New values added to describe price types applicable |
| 98    | Decimal Unit Price       | 423 | to treasury trade reporting.                        |

#### 6.3 Reject Reason Table

This table contains the Reject Reason Code (Tag 751) and associated Reject Reason (Tag 58) returned on rejected entries. This list will be subject to updates as necessary.

| Tag 751 | Tag 58                      |
|---------|-----------------------------|
| 004     | SECURITY NOT FOUND          |
| 005     | INVALID CONTROL DATE        |
| 006     | INVALID CONTROL ID          |
| 007     | INVALID FORMAT              |
| 008     | UNKNOWN FUNCTION            |
| 010     | INVALID TYPE                |
| 011     | INVALID TRFMC               |
| 017     | INVALID RPID                |
| 018     | INVALID DATE                |
| 019     | INVALID PRICE               |
| 020     | INVALID PRICE OVERRIDE      |
| 021     | ENTRY SUSPENDED             |
| 022     | INVALID STATUS              |
| 023     | INVALID SIDE                |
| 024     | NOT WITHIN ALLOWABLE TIME   |
| 025     | PRICE OUT OF RANGE          |
| 026     | PRICE OUT OF OVERRIDE RANGE |
| 027     | TERMINAL NOT AUTHORIZED     |
| 028     | INVALID MMID                |
| 029     | INVALID TIME                |
| 030     | INVALID TYPE                |
| 031     | RPID REQUIRED               |
| 032     | INVALID PREP TIME           |
| 036     | INVALID PRICE TYPE          |
| 037     | INVALID REVERSAL DATE       |
| 039     | INVALID REVERSAL ID         |
| 040     | DUPLICATE CONTROL DATE/ID   |
| 041     | CLIENT TRADE ID MISMATCH    |
| 042     | INVALID FUNCTION CODE       |

| 043 | INVALID ORIGINAL CONTROL DATE      |
|-----|------------------------------------|
| 044 | INVALID EXECUTION DATE             |
| 045 | ONLY SAME-DAY CORRECTION PERMITTED |
| 046 | ONLY SAME-DAY CANCEL PERMITTED     |
| 047 | INVALID PERCENT                    |
| 048 | PRICE REQUIRED                     |
| 051 | INVALID BUYER COMMISSION           |
| 052 | INVALID DISSEMINATION DELAY TIME   |
| 053 | INVALID START TIME                 |
| 054 | INVALID STOP TIME                  |
| 055 | INVALID SLD TIME                   |
| 056 | INVALID PRICE FLAG                 |
| 057 | INVALID MARKET OPEN TIME           |
| 058 | INVALID MARKET CLOSE TIME          |
| 060 | INVALID CUSIP NUMBER               |
| 061 | INVALID EMC START TIME             |
| 062 | INVALID SYMBOL                     |
| 063 | INVALID CUSIP                      |
| 064 | INVALID SECURITY DESCRIPTION       |
| 065 | INVALID WHEN ISSUE IND.            |
| 066 | INVALID EXCHANGE CODE              |
| 067 | INVALID CLEARING NUMBER            |
| 068 | SECURITY NOT FOUND                 |
| 069 | INVALID ACTION CODE                |
| 070 | NO RECORDS FOUND                   |
| 071 | RPID MISMATCH                      |
| 072 | TRADE NOT FOUND                    |
| 073 | TRADE NOT MATCH ELIGIBLE           |
| 074 | INVALID NO REMUNERATION            |
| 075 | RPGU MISMATCH                      |
| 077 | INVALID MATCH CONTROL DATE         |
| 078 | INVALID VOLUME ENTERED             |
| 079 | CONTRA TRADE NOT FOUND             |
| 080 | INVALID MATCH CONTROL ID           |
| 081 | INVALID AS-OF                      |
| 082 | RPID NOT AUTHORIZED                |
| 083 | CPID NOT AUTHORIZED                |
| 084 | CANNOT CHANGE CUSIP                |
| 085 | INVALID RPID GIVE-UP               |
| 086 | INVALID CP GIVE-UP                 |
| 087 | INVALID ORIGINAL CONTROL NUMBER    |
| 088 | RPID GIVE-UP NOT AUTHORIZED        |

| 089 | CPID GIVE-UP NOT AUTHORIZED                     |
|-----|-------------------------------------------------|
| 090 | MUST ENTER SECURITY SYMBOL OR CUSIP             |
| 092 | INVALID SECURITY                                |
| 093 | INVALID CONTRA SIDE                             |
| 094 | INVALID ACCRUED INTEREST                        |
| 095 | INVALID SELLER COMMISSION                       |
| 097 | INVALID P/A                                     |
| 098 | CPID REQUIRED                                   |
| 099 | INVALID CLEARING FLAG                           |
| 100 | INVALID REPORT FLAG                             |
| 101 | INVALID SPECIAL TRADE INDICATOR                 |
| 102 | INVALID SPECIAL TRADE INDICATOR/SPECIAL MEMO    |
| 103 | SECURITY NOT ADF AUTHORIZED                     |
| 104 | NO CONTROL NUMBER                               |
| 105 | TRADE ALREADY CANCELED                          |
| 106 | INVALID CONTRA CLIENT REFNUM                    |
| 107 | MM DID NOT ENTER TRADE                          |
| 108 | INVALID BRANCH SEQUENCE NUMBER                  |
| 109 | INVALID CONTRA BRANCH SEQUENCE NUMBER           |
| 110 | INVALID AS-OF DATE                              |
| 111 | INVALID REVERSAL FLAG                           |
| 112 | NOT AN OPEN TRADE                               |
| 113 | INVALID CPID                                    |
| 114 | CORRECTION MAY NOT CHANGE BOND                  |
| 115 | SYMBOL ALREADY EXISTS                           |
| 116 | INVALID PRIOR DAY CLEARING FLAG                 |
| 117 | CUSIP HAS BEEN CHANGED                          |
| 118 | INVALID TRADE DATE FOR CHANGED CUSIP            |
| 119 | CONTROL NUMBER REQUIRED IN THE MEMO FIELD       |
| 120 | INVALID ATS EXECUTION MPID OR NOT AUTHORIZED    |
| 121 | INVALID NEW ISSUE HOLD PERIOD                   |
| 122 | INVALID DISSEMINATION HOLD PERIOD               |
| 123 | DELAY DISSEMINATION PENDING FOR CUSIP           |
| 124 | INVALID AGU                                     |
| 125 | CORRECTION MAY NOT CHANGE REVERSAL FLAG         |
| 126 | INVALID RP/CP USA                               |
| 127 | INVALID CP/CPGU USA                             |
| 128 | INVALID RP/RPGU USA                             |
| 129 | CUSTOMERS/AFFILIATES NOT VALID IN ATS EXECUTION |
| 131 | INVALID PUBLISH INDICATOR FOR ODD LOT           |
| 132 | INVALID TRADING MARKET INDICATOR                |
| 133 | INVALID TRADE SUB TYPE                          |

| 136 | INVALID CLEARING RELATIONSHIP                             |
|-----|-----------------------------------------------------------|
| 138 | EXECUTION TIME GREATER THAN TRADE REPORT TIME             |
| 139 | NOT TRADE SUBMITTER                                       |
| 142 | BATCH UPLOAD NOT ALLOWED                                  |
| 143 | CORRECTION MAY NOT CHANGE AS-OF FLAG                      |
| 144 | CORRECTION MAY NOT CHANGE CONTRA MPID                     |
| 145 | CORRECTION MAY NOT CHANGE CONTRA GIVEUP                   |
| 146 | CORRECTION MAY NOT CHANGE CONTRA CLEARING NUMBER          |
| 147 | INVALID MATCH STATUS                                      |
| 149 | WHEN ISSUED TRADE - POST SETTLEMENT                       |
| 150 | GIVE UP REQUIRED                                          |
| 153 | INVALID REJECT CONTROL NUMBER                             |
| 154 | ALREADY CLOSED OR REPAIRED                                |
| 155 | FUNCTION NOT SUBJECT TO REPAIR                            |
| 156 | BUYER COMMISSION EXCEEDS PRICE                            |
| 157 | SELLER COMMISSION EXCEEDS PRICE                           |
| 158 | INVALID EXECUTION DATE / SCRTY EFFECTIVE DATE COMBINATION |
| 159 | EXPLICIT FEE AGREEMENT NOT FOUND                          |
| 160 | ISSUE NOT ACTIVE                                          |
| 161 | INVALID LOCKED-IN STATUS                                  |
| 165 | CANNOT LINK TO ORIGINAL TRADE                             |
| 166 | SPECIAL PROCESSING INDICATOR                              |
| 167 | MPID NOT ACTIVE                                           |
| 168 | TRADING NOT ALLOWED                                       |
| 169 | PRODUCT ENTRY SUSPENDED                                   |
| 170 | BILL SUBPRODUCT ENTRY SUSPENDED                           |
| 171 | NOTE SUBPRODUCT ENTRY SUSPENDED                           |
| 172 | STRP SUBPRODUCT ENTRY SUSPENDED                           |
| 173 | TIPS SUBPRODUCT ENTRY SUSPENDED                           |
| 177 | TRADE ENTRY SUSPENDED EMC HALT                            |
| 178 | INVALID EXECUTION TIME                                    |
| 179 | MPID NOT AUTHORIZED                                       |
| 180 | QUANTITY REQUIRED                                         |
| 181 | INVALID TRADE MODIFIER 1                                  |
| 182 | INVALID TRADE MODIFIER 2                                  |
| 183 | INVALID TRADE MODIFIER 3                                  |
| 184 | INVALID TRADE MODIFIER 4                                  |
| 185 | CONTRA P/A REQUIRED                                       |
| 186 | INVALID SPECIAL PRICE INDICATOR/SPECIAL MEMO              |
| 187 | INVALID SETTLEMENT DATE                                   |
| 188 | INVALID PREPARATION DATE                                  |
| 189 | INVALID CONTRA CLIENT TRADE IDENTIFIER                    |

| 190 | INVALID SPECIAL PROCESSING FLAG                       |
|-----|-------------------------------------------------------|
| 191 | INVALID LOCKED-IN INDICATOR                           |
| 192 | FIX PROTOCOL ENTRY SUSPENDED                          |
| 193 | CTCI PROTOCOL ENTRY SUSPENDED                         |
| 194 | WEB PROTOCOL ENTRY SUSPENDED                          |
| 196 | INVALID RPID/CPID COMBINATION                         |
| 197 | ENTERING MPID IS HALTED                               |
| 198 | RPID IS HALTED                                        |
| 199 | REPORTING PARTY GIVEUP IS HALTED                      |
| 200 | ISSUE NOT ACTIVE OR INACTIVE                          |
| 201 | EXECUTING PARTY NOT AUTHORIZED                        |
| 202 | INVALID TRADE OBLIGATION FOR AFFIRM                   |
| 203 | INVALID LOCKED-IN STATUS FOR SPECIFIED TRADES         |
| 204 | INVALID LOCKED-IN INDICATOR FOR CROSS TRADE           |
| 205 | SECURITY HALTED                                       |
| 206 | EXECUTION TIME OUTSIDE MARKET HOURS                   |
| 207 | TRADE WITH THIS CPID CANNOT BE SUBMITTED FOR MATCHING |
| 208 | TRADE WITH THIS CPGU CANNOT BE SUBMITTED FOR MATCHING |
| 209 | CORRECTION NOT ALLOWED CANCEL AND NEW TRADE REQUIRED  |
| 210 | CONTRA MEMO NOT ALLOWED                               |
| 900 | TRADE REPORTED LATE                                   |
| 901 | TRADE REPORTED AFTER MARKET HOURS                     |
| 902 | TRADE REPORTED LATE AFTER MARKET HOURS                |
| 997 | INVALID CONTRA CLIENT REFERENCE NUMBER                |
| 998 | INVALID CLIENT REFERENCE NUMBER                       |
| 999 | CAN NOT BE PROCESSED AS SUBMITTED                     |

## 7 Limitations

#### 7.1 Field lengths and data types

All fields in this specification adhere to the standard FIX 4.4 field definitions. Please refer to <a href="http://fixprotocol.org/specifications/FIX.4.4">http://fixprotocol.org/specifications/FIX.4.4</a> for details.

In addition, this solution imposes the following restrictions on fields:

| Tag  | FIX tag name         | Comment                               |
|------|----------------------|---------------------------------------|
| 448  | PartyID              | PartyID. Max valid 4 character MPIDs. |
| 571  | TradeReportID        | Limited to 20 characters              |
| 572  | TradeReportRefID     | Limited to 20 characters              |
| 1042 | SecondaryFirmTradeID | Limited to 20 characters              |
| 32   | LastQty              | Format: nnnnnnnnnnnnnn                |
| 31   | LastPx               | Format: nnnn.nnnnnnnnn                |
| 12   | Commission           | Format: nnnnnn.nn                     |
| 1003 | TradeID              | Max ten digits.                       |
| 1126 | OrigTradeID          | Max ten digits.                       |

| 455   | SecurityAltID                  | Max 14 characters.      |  |
|-------|--------------------------------|-------------------------|--|
| 48    | SecurityID                     | 9 character CUSIP code. |  |
| 5149  | Memo                           | Max 50 characters.      |  |
| 523   | PartySubID                     | Max 8 characters        |  |
| 22013 | LockedInIndicator              | FIX Data type: Boolean  |  |
| 22015 | BranchOfficeCodeSequenceNumber | FIX Data type: String   |  |

## 8 Trade Report Examples

**NOTE:** The following examples are meant to highlight how important fields (in particular the party identifier fields) are intended to be populated in different scenarios. *To improve clarity, only the most important fields have been included in the listings.* 

#### 8.1 Example 1: Simple trade between 2 parties (Interdealer trade)

Broker Dealer A (ABCD) is the Reporting Party selling to Broker Dealer B (EFGH) as the Contra Party

|               | TAG           |     | TAG Name                                | Value | Comment                                                                        |
|---------------|---------------|-----|-----------------------------------------|-------|--------------------------------------------------------------------------------|
| 552           |               |     | Number of Sides                         | 2     | Report contains information on both sides of the trade.                        |
| $\rightarrow$ | 54            |     | Side                                    | 2     | Indicates the following repeating group represents the sell side of the trade. |
| $\rightarrow$ | 453           |     | Number of parties on the Reporting side | 1     | Reporting party (who is the executing firm).                                   |
| $\rightarrow$ | $\rightarrow$ | 448 | Party ID                                | ABCD  | Broker Dealer A's MPID.                                                        |
| $\rightarrow$ | $\rightarrow$ | 452 | Party Role                              | 1     | Executing firm (reporting on his own behalf).                                  |
|               |               |     |                                         |       |                                                                                |
|               |               |     |                                         |       |                                                                                |
| $\rightarrow$ | 528           |     | Order Capacity                          | Р     | Principal.                                                                     |
| $\rightarrow$ | 54            |     | Side                                    | 1     | Indicates the following repeating group represents the buy side of the trade.  |
| $\rightarrow$ | 453           |     | Number of parties on the Contra side    | 1     | Only the Contra firm.                                                          |
|               | $\rightarrow$ | 448 | Party ID                                | EFGH  | Broker Dealer B's MPID.                                                        |
|               | $\rightarrow$ | 452 | Party Role                              | 17    | Contra Firm.                                                                   |

- Number of sides (Tag 552) must always be submitted as "2" to allow identification of the Contra Party.
- The Locked-In Indicator (Tag 22013) is not submitted therefore only Contra Party ID/role can be submitted for the contra portion of the report.
- Order Capacity (Tag 528), Commission (Tag 12), Party Sub ID *aka* Contra Branch Sequence (Tag 523), Secondary Firm Trade ID *aka* Contra Client Trade Identifier (Tag 1042) and any other related contra Tags cannot be repeated or submitted since the trade was not submitted as a Locked-In trade (Tag 22013). If any of these Tags are repeated/submitted, the trade will be rejected.

# 8.2 Example 2: Simple trade between a broker-dealer and its customer (Customer trade)

Broker Dealer A (ABCD) is the Reporting Party buying from a customer (C) as the Contra Party

|               | TAG           |     | TAG Name                                | Value  | Comment                                                                        |
|---------------|---------------|-----|-----------------------------------------|--------|--------------------------------------------------------------------------------|
| 552           |               |     | Number of Sides                         | 2      | Report contains information on both sides of the trade.                        |
| $\rightarrow$ | 54            |     | Side                                    | 1      | Indicates the following repeating group represents the buy side of the trade.  |
| $\rightarrow$ | 453           |     | Number of parties on the Reporting side | 1      | Reporting party (who is the executing firm).                                   |
| $\rightarrow$ | $\rightarrow$ | 448 | Party ID                                | ABCD   | Broker Dealer A's MPID.                                                        |
| $\rightarrow$ | $\rightarrow$ | 452 | Party Role                              | 1      | Executing firm (reporting on his own behalf).                                  |
|               |               |     |                                         |        |                                                                                |
|               |               |     |                                         |        |                                                                                |
| $\rightarrow$ | 528           |     | Order Capacity                          | Α      | Agent.                                                                         |
| $\rightarrow$ | 12            |     | Commission                              | 500.00 | Determined to be Buyer's commission based on Tag 54 value of 1.                |
| $\rightarrow$ | 54            |     | Side                                    | 2      | Indicates the following repeating group represents the sell side of the trade. |
| $\rightarrow$ | 453           |     | Number of parties on the Contra side    | 1      | Only the Contra firm.                                                          |
| $\rightarrow$ | $\rightarrow$ | 448 | Party ID                                | С      | Customer MPID.                                                                 |
| $\rightarrow$ | $\rightarrow$ | 452 | Party Role                              | 17     | Contra Firm.                                                                   |

- Number of sides (Tag 552) must always be submitted as "2" to allow identification of the Contra Party.
- The Locked-In Indicator (Tag 22013) is not submitted therefore only Contra Party ID/role can be submitted for the contra portion of the report.
- Order Capacity (Tag 528), Commission (Tag 12), Party Sub ID *aka* Contra Branch Sequence (Tag 523), Secondary Firm Trade ID *aka* Contra Client Trade Identifier (Tag 1042) and any other related contra Tags cannot be repeated or submitted since the trade was not submitted as a Locked-In trade (Tag 22013). If any of these Tags are repeated/submitted, the trade will be rejected.

Note: A trade between a broker-dealer and its non-member affiliate would be reported in the same manner above, however the PartyID of the contra firm would be submitted as "A".

#### 8.3 Example 3: Simple Give-Up trade between 2 parties

Broker Dealer A (ABCD) is the Reporting Party Giving Up Broker Dealer C (MNOP) who is buying from Broker Dealer B (EFGH)

|               | TAG           |     | TAG Name                                | Value  | Comment                                                                        |
|---------------|---------------|-----|-----------------------------------------|--------|--------------------------------------------------------------------------------|
| 552           |               |     | Number of Sides                         | 2      | Report contains information on both sides of the trade.                        |
| $\rightarrow$ | 54            |     | Side                                    | 1      | Indicates the following repeating group represents the buy side of the trade.  |
| $\rightarrow$ | 453           |     | Number of parties on the Reporting side | 2      | Reporting party, and the Give-up firm.                                         |
| $\rightarrow$ | $\rightarrow$ | 448 | Party ID                                | ABCD   | Broker Dealer A MPID.                                                          |
| $\rightarrow$ | $\rightarrow$ | 452 | Party Role                              | 1      | Executing Firm.                                                                |
| $\rightarrow$ | $\rightarrow$ | 448 | Party ID                                | MNOP   | Broker Dealer C MPID.                                                          |
| $\rightarrow$ | $\rightarrow$ | 452 | Party Role                              | 14     | Giveup Firm.                                                                   |
|               |               |     |                                         |        |                                                                                |
| $\rightarrow$ | 528           |     | Order Capacity                          | Α      | Agent.                                                                         |
| $\rightarrow$ | 12            |     | Commission                              | 500.00 | Determined to be Buyer's commission based on Tag 54 value of 1.                |
| $\rightarrow$ | 54            |     | Side                                    | 2      | Indicates the following repeating group represents the sell side of the trade. |
| $\rightarrow$ | 453           |     | Number of parties on the Contra side    | 1      | Only the Contra firm.                                                          |
| $\rightarrow$ | $\rightarrow$ | 448 | Party ID                                | EFGH   | Broker Dealer B MPID.                                                          |
| $\rightarrow$ | $\rightarrow$ | 452 | Party Role                              | 17     | Contra Firm.                                                                   |

- Number of sides (Tag 552) must always be submitted as "2" to allow identification of the Contra Party.
- The Locked-In Indicator (Tag 22013) is not submitted therefore only Contra Party ID/role can be submitted for the contra portion of the report.
- Order Capacity (Tag 528), Commission (Tag 12), , Party Sub ID aka Contra Branch Sequence
  (Tag 523), Secondary Firm Trade ID aka Contra Client Trade Identifier (Tag 1042) and any other
  related contra Tags cannot be repeated or submitted since the trade was not submitted as a LockedIn trade (Tag 22013). If any of these Tags are repeated/submitted, the trade will be rejected.

#### 8.4 Example 4: One-Sided Locked-In Trade

Broker Dealer A (ABCD) is the Reporting Party Giving Up Broker Dealer C (MNOP), who he traded with. ABCD bought from MNOP.

|               | TAG           |     | TAG Name                                | Value  | Comment                                                                        |
|---------------|---------------|-----|-----------------------------------------|--------|--------------------------------------------------------------------------------|
| 552           |               |     | Number of Sides                         | 2      | Report contains information on both sides of the trade.                        |
| $\rightarrow$ | 54            |     | Side                                    | 2      | Indicates the following repeating group represents the sell side of the trade. |
| $\rightarrow$ | 453           |     | Number of parties on the Reporting side | 2      | Reporting party, and the Give-up firm.                                         |
| $\rightarrow$ | $\rightarrow$ | 448 | Party ID                                | ABCD   | Broker Dealer A MPID.                                                          |
| $\rightarrow$ | $\rightarrow$ | 452 | Party Role                              | 1      | Executing Firm.                                                                |
| $\rightarrow$ | $\rightarrow$ | 448 | Party ID                                | MNOP   | Broker Dealer C MPID.                                                          |
| $\rightarrow$ | $\rightarrow$ | 452 | Party Role                              | 14     | Giveup Firm.                                                                   |
|               |               |     |                                         |        |                                                                                |
|               |               |     |                                         |        |                                                                                |
| $\rightarrow$ | 528           |     | Order Capacity                          | Р      | MNOP acting as Principal.                                                      |
| $\rightarrow$ | 54            |     | Side                                    | 1      | Indicates the following repeating group represents the buy side of the trade.  |
| $\rightarrow$ | 453           |     | Number of parties on the Contra side    | 1      | Contra firm.                                                                   |
| $\rightarrow$ | $\rightarrow$ | 448 | Party ID                                | ABCD   | Broker Dealer A MPID.                                                          |
| $\rightarrow$ | $\rightarrow$ | 452 | Party Role                              | 17     | Contra Firm.                                                                   |
|               |               |     |                                         |        |                                                                                |
|               |               |     |                                         |        |                                                                                |
| $\rightarrow$ | 528           |     | Order Capacity                          | А      | ABCD acting as Agent.                                                          |
| $\rightarrow$ | 12            |     | Commission                              | 500.00 | Determined to be Buyer's commission based on Tag 54 value of 1.                |
| 22013         |               |     | Locked-In Indicator                     | Υ      | Locked-In trade.                                                               |

- TRACE rules require that all Locked-In trades must be submitted from the sell-side perspective. Since ABCD reports for MNOP, and ABCD bought from MNOP, ABCD reports the trade from MNOP's perspective (as the sell-side), therefore the Giveup role is contained within the Sell group of the message and ABCD is listed as the Contra under the Buy group.
- Number of sides (Tag 552) must always be submitted as "2" to allow identification of the Contra Party.
- The Locked-In Indicator (Tag 22013) is submitted therefore any Contra Party related tags can be submitted for the contra portion of the report.
- Order Capacity (Tag 528) must be repeated on Locked-In trades.
- Commission (Tag 12) may be omitted, submitted for one of the sides, or repeated under each side on Locked-In trades.

- Trade Report ID *aka Client Trade Identifier* (Tag 571) corresponds to the Reporting Party side and may be submitted. Secondary Firm Trade ID *aka Contra Client Trade Identifier* (Tag 1042) corresponds to the Contra Party side and may be submitted on a Locked-In trade.
- Party Sub ID *aka Branch Sequence* (Tag 523) may be omitted, submitted for one of the sides, or repeated under each side on Locked-In trades.
- All other Tags correspond to the reporting side of the trade.

#### 8.5 Example 5: One-Sided Locked-In Trade

Broker Dealer A (ABCD) is the Reporting Party Giving Up Broker Dealer C (MNOP), who he traded with. ABCD sold to MNOP.

|               | TAG           |     | TAG Name             | Value  | Comment                               |
|---------------|---------------|-----|----------------------|--------|---------------------------------------|
| 552           |               |     | Number of Sides      | 2      | Report contains information on both   |
|               |               |     |                      |        | sides of the trade.                   |
| $\rightarrow$ | 54            |     | Side                 | 2      | Indicates the following repeating     |
|               |               |     |                      |        | group represents the sell side of the |
|               |               |     |                      |        | trade.                                |
| $\rightarrow$ | 453           |     | Number of parties on | 1      | Reporting/executing party.            |
|               |               |     | the Reporting side   |        |                                       |
| $\rightarrow$ | $\rightarrow$ | 448 | Party ID             | ABCD   | Broker Dealer A MPID.                 |
| $\rightarrow$ | $\rightarrow$ | 452 | Party Role           | 1      | Executing Firm.                       |
|               |               |     |                      |        |                                       |
|               |               |     |                      |        |                                       |
| $\rightarrow$ | 528           |     | Order Capacity       | Α      | ABCD acting as Agent.                 |
| $\rightarrow$ | 12            |     | Commission           | 500.00 | Determined to be Seller's             |
|               |               |     |                      |        | commission based on Tag 54 value      |
|               |               |     |                      |        | of 2.                                 |
| $\rightarrow$ | 54            |     | Side                 | 1      | Indicates the following repeating     |
|               |               |     |                      |        | group represents the buy side of the  |
|               |               |     |                      |        | trade.                                |
| $\rightarrow$ | 453           |     | Number of parties on | 2      | Reporting party, the Give-up firm (on |
|               |               |     | the Contra side      |        | the contra side).                     |
| $\rightarrow$ | $\rightarrow$ | 448 | Party ID             | ABCD   | Broker Dealer A MPID.                 |
| $\rightarrow$ | $\rightarrow$ | 452 | Party Role           | 17     | Contra Firm.                          |
| $\rightarrow$ | $\rightarrow$ | 448 | Party ID             | MNOP   | Broker Dealer C MPID.                 |
| $\rightarrow$ | $\rightarrow$ | 452 | Party Role           | 14     | Giveup Firm.                          |
|               |               |     |                      |        |                                       |
|               |               |     |                      |        |                                       |
| $\rightarrow$ | 528           |     | Order Capacity       | Р      | MNOP acting as Principal.             |
|               |               |     |                      |        |                                       |
| 22013         |               |     | Locked-In Indicator  | Υ      | Locked-In trade.                      |

- TRACE rules require that all Locked-In trades must be submitted from the sell-side perspective. Since ABCD reports for MNOP, and ABCD sold to MNOP, ABCD reports the trade from ABCD's perspective (as the sell-side), therefore the Giveup role is contained within the Buy (Contra) group of the message and ABCD is listed as the Executing firm under the Sell group.
- Number of sides (Tag 552) must always be submitted as "2" to allow identification of the Contra Party.
- The Locked-In Indicator (Tag 22013) is submitted therefore any Contra Party related tags can be submitted for the contra portion of the report.
- Order Capacity (Tag 528) must be repeated on Locked-In trades.
- Commission (Tag 12) may be omitted, submitted for one of the sides, or repeated under each side on Locked-In trades.
- Trade Report ID *aka Client Trade Identifier* (Tag 571) corresponds to the Reporting Party side and may be submitted. Secondary Firm Trade ID *aka Contra Client Trade Identifier* (Tag 1042) corresponds to the Contra Party side and may be submitted on a Locked-In trade.

- Party Sub ID *aka Branch Sequence* (Tag 523) may be omitted, submitted for one of the sides, or repeated under each side on Locked-In trades.
- All other Tags correspond to the reporting side of the trade.

#### 8.6 Example 6: Two-Sided Locked-In Trade

Broker Dealer A (ABCD) is the Reporting Party Giving Up both Broker Dealer C (MNOP) and Broker Dealer B (EFGH), who traded with one another. MNOP sold to EFGH. ABCD is not a part of the trade, merely entering the trade on behalf of both of its correspondents (MNOP and EFGH).

| TAG           |               |     | TAG Name                                | Value  | Comment                                                                        |
|---------------|---------------|-----|-----------------------------------------|--------|--------------------------------------------------------------------------------|
| 552           |               |     | Number of Sides                         | 2      | Report contains information on both sides of the trade.                        |
| $\rightarrow$ | 54            |     | Side                                    | 2      | Indicates the following repeating group represents the sell side of the trade. |
| $\rightarrow$ | 453           |     | Number of parties on the Reporting side | 2      | Reporting party, and the Give up firm (on the reporting side).                 |
| $\rightarrow$ | $\rightarrow$ | 448 | Party ID                                | ABCD   | Broker Dealer A MPID.                                                          |
| $\rightarrow$ | $\rightarrow$ | 452 | Party Role                              | 1      | Executing Firm.                                                                |
| $\rightarrow$ | $\rightarrow$ | 448 | Party ID                                | MNOP   | Broker Dealer C MPID.                                                          |
| $\rightarrow$ | $\rightarrow$ | 452 | Party Role                              | 14     | Giveup Firm.                                                                   |
|               |               |     |                                         |        |                                                                                |
| $\rightarrow$ | 528           |     | Order Capacity                          | Α      | MNOP acting as Agent.                                                          |
| $\rightarrow$ | 12            |     | Commission                              | 500.00 | Determined to be Seller's commission based on Tag 54 value of 2.               |
| $\rightarrow$ | 54            |     | Side                                    | 1      | Indicates the following repeating group represents the buy side of the trade.  |
| $\rightarrow$ | 453           |     | Number of parties on the Contra side    | 2      | Reporting party, and the Give-up firm (on the contra side).                    |
| $\rightarrow$ | $\rightarrow$ | 448 | Party ID                                | ABCD   | Broker Dealer A MPID.                                                          |
| $\rightarrow$ | $\rightarrow$ | 452 | Party Role                              | 17     | Contra Firm.                                                                   |
| $\rightarrow$ | $\rightarrow$ | 448 | Party ID                                | EFGH   | Broker Dealer B MPID.                                                          |
| $\rightarrow$ | $\rightarrow$ | 452 | Party Role                              | 14     | Giveup Firm.                                                                   |
|               |               |     |                                         |        |                                                                                |
| $\rightarrow$ | 528           |     | Order Capacity                          | A      | EFGH acting as Agent.                                                          |
| <b>→</b>      | 12            |     | Commission                              | 500.00 | Determined to be Buyer's commission based on Tag 54 value of 1.                |
| 22013         |               |     | Locked-In Indicator                     | Υ      | Locked-In trade.                                                               |

- TRACE rules require that all Locked-In trades must be submitted from the sell-side perspective. Since ABCD reports for both MNOP and EFGH, and MNOP sold to EFGH, ABCD reports the trade from MNOP's perspective (as the sell-side Giveup Firm), and EFGH is the contra Giveup Firm within the Buy group of the message. ABCD is listed as the Executing Firm under the reporting side and as the Contra Firm on the contra side.
- Number of sides (Tag 552) must always be submitted as "2" to allow identification of the Contra Party.
- The Locked-In Indicator (Tag 22013) is submitted therefore any Contra Party related tags can be submitted for the contra portion of the report.
- Order Capacity (Tag 528) must be repeated on Locked-In trades.

  TRACE Treasury Securities FIX Specification ver 1.4

- Commission (Tag 12) may be omitted, submitted for one of the sides, or repeated under each side on Locked-In trades.
- Trade Report ID *aka Client Trade Identifier* (Tag 571) corresponds to the Reporting Party side and may be submitted. Secondary Firm Trade ID *aka Contra Client Trade Identifier* (Tag 1042) corresponds to the Contra Party side and may be submitted on a Locked-In trade.
- Party Sub ID *aka Branch Sequence* (Tag 523) may be omitted, submitted for one of the sides, or repeated under each side on Locked-In trades.
- All other Tags correspond to the reporting side of the trade.

# 8.7 Example 7: Trade executed between 2 broker-dealers on an Alternative Trading System (ATS) platform

Broker Dealer A (ABCD) is the Reporting Party selling to Broker Dealer B (EFGH) as the Contra

Party, identifying the trade was executed on ATS ZZZZ's system.

| • /           | TAG           |     | TAG Name                                | Value | Comment                                                                        |
|---------------|---------------|-----|-----------------------------------------|-------|--------------------------------------------------------------------------------|
| 552           |               |     | Number of Sides                         | 2     | Report contains information on both sides of the trade.                        |
| $\rightarrow$ | 54            |     | Side                                    | 2     | Indicates the following repeating group represents the sell side of the trade. |
| $\rightarrow$ | 453           |     | Number of parties on the Reporting side | 1     | Reporting party/executing firm.                                                |
| $\rightarrow$ | $\rightarrow$ | 448 | Party ID                                | ABCD  | Broker Dealer A's MPID.                                                        |
| $\rightarrow$ | $\rightarrow$ | 452 | Party Role                              | 1     | Executing firm (reporting on his own behalf).                                  |
|               |               |     |                                         |       |                                                                                |
|               |               |     | 0 1 0 "                                 |       | B                                                                              |
| $\rightarrow$ | 528           |     | Order Capacity                          | Р     | Principal.                                                                     |
| $\rightarrow$ | 54            |     | Side                                    | 1     | Indicates the following repeating group represents the buy side of the trade.  |
| $\rightarrow$ | 453           |     | Number of parties on the Contra side    | 1     | Only the Contra firm.                                                          |
|               | $\rightarrow$ | 448 | Party ID                                | EFGH  | Broker Dealer B's MPID.                                                        |
|               | $\rightarrow$ | 452 | Party Role                              | 17    | Contra Firm.                                                                   |
| 22036         |               |     | ATSExecutionMPID                        | ZZZZ  | ZZZZ is the MPID of the ATS.                                                   |

- Number of sides (Tag 552) must always be submitted as "2" to allow identification of the Contra Party.
- The Locked-In Indicator (Tag 22013) is not submitted therefore only Contra Party ID/role can be submitted for the contra portion of the report.
- Order Capacity (Tag 528), Commission (Tag 12), Party Sub ID aka Contra Branch Sequence (Tag 523), Secondary Firm Trade ID aka Contra Client Trade Identifier (Tag 1042) and any other related contra Tags cannot be repeated or submitted since the trade was not submitted as a Locked-In trade (Tag 22013). If any of these Tags are repeated/submitted, the trade will be rejected.
- ZZZZ /Tag 22036 is not counted as a party under the Number of Parties (Tag 453) on either side, therefore tag 22036 if applicable should not be included in either nested group.

## **Revision History**

| Version | Revision<br>Date | Description of change                                          |
|---------|------------------|----------------------------------------------------------------|
| 1.0     | 9/1/16           | Initial version.                                               |
| 1.1     | 12/27/16         | Updated definition of "When Issued Transaction"                |
| 1.2     | 4/25/17          | Updated Section 6.3 Reject Codes and Descriptions.             |
|         |                  | Added Tag 456 to TSEN message.                                 |
|         |                  | Corrected Prior Day reference using T-1.                       |
| 1.3     | 5/9/17           | Clarified Tag 571 Comment on ACK – Reject message              |
|         |                  | Added Tag 456 to TSAL message as FINRA Required                |
|         |                  | Updated Tag 455 to FINRA Required on TSEN, TSAL and TSHX       |
|         |                  | messages                                                       |
| 1.3a    | 12/14/2017       | Updated T-1 to T-2 to reflect changes being implemented in     |
|         |                  | January 2018.                                                  |
| 1.4     | 3/5/2018         | Removed Tag 22007 from the Spec. Will use Tag 60 for Execution |
|         |                  | Time instead.                                                  |